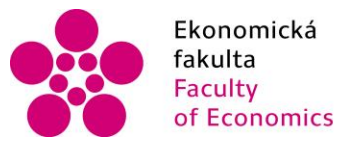

Ekonomická lihočeská univerzita<br>fakulta v Českých Budějovicích<br>Faculty – University of South Bohemia of Economics in České Budějovice

Jihočeská univerzita v Českých Budějovicích Ekonomická fakulta Katedra aplikované matematiky a informatiky

Bakalářská práce

# **Výukový simulátor hospodářské politiky**

Vypracoval: Ing. Tomáš Ondřej Vedoucí práce: doc. Ing. Ladislav Beránek, CSc.

České Budějovice 2015

#### JIHOČESKÁ UNIVERZITA V ČESKÝCH BUDĚJOVICÍCH Fakulta ekonomická Akademický rok: 2013/2014

# ZADÁNÍ BAKALÁŘSKÉ PRÁCE

(PROJEKTU, UMĚLECKÉHO DÍLA, UMĚLECKÉHO VÝKONU)

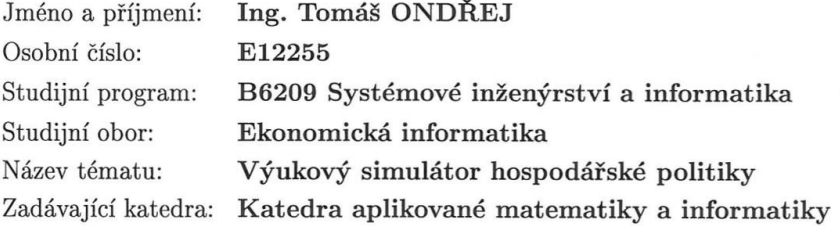

#### Zásady pro vypracování:

Cílem práce je vytvořit výukový simulátor hospodářské politiky ve formě webové aplikace. Aplikovat v tomto simulátoru ekonomické modely vyučované v kurzu Makroekonomie $1$ na  $\rm EF$ JU. Koncipovat simulátor tak, aby se stal zábavnou doplňkovou studijní pomůckou pro pochopení makroekonomických souvislostí mezi nástroji hospodářské politiky a cílovými makroekonomickými veličinami. Při tvorbě využít standardní nástroje a postupy pro vytváření webových aplikací tak, aby výsledná aplikace byla výkonná, stabilní, uživatelsky přívětivá, snadno udržovatelná a rozšiřitelná.

Metodický postup:

- 1. Studium odborné literatury.
- 2. Analýza potřeb, vytipování cílové skupiny.
- 3. Návrh architektury a řešení aplikace.
- 4. Vytvoření a implementace webové aplikace.
- 5. Zhodnocení, vypracování doporučení a závěrů.

Rozsah grafických prací:

Rozsah pracovní zprávy:  $40 - 50$  stran

Forma zpracování bakalářské práce: tištěná

Seznam odborné literatury:

- 1. ALDRICH, C. Learning by doing: a comprehensive guide to simulations, computer games, and pedagogy in e-learning and other educational experiences. San Francisco, CA: Pfeiffer, 2005.
- 2. ALDRICH, C. Simulations and the future of learning: an innovative (and perhaps revolutionary) approach to e-learning. San Francisco: Pfeiffer, 2004.
- 3. HLADKÝ, J. a I. LEITMANOVÁ. Makroekonomie I. 1. vyd. České Budějovice: Jihočeská univerzita, 1997.
- 4. HOGAN, B. P. HTML5 a CSS3: výukový kurz webového vývojáře. Vyd. 1. Brno: Computer Press, 2011.
- 5. HOLMAN, R. Ekonomie. 4. aktualizované vyd. Praha: C. H. Beck, 2005.
- 6. KONATÉ, D. Mathematical modeling, simulation, visualization and e-learning proceedings of an international workshop held at Rockefeller Foundation's Bellagio Conference Center. Milan, Italy, 2006. Berlin: Springer, 2008.
- 7. LECKY-THOMPSON, Ed a Steven D. NOWICKI. PHP 6: programujeme profesionálně. Vyd. 1. Překlad Ondřej Gibl. Brno: Computer Press, 2010.
- 8. QUINN, Clark N. a Marcia L. CONNOR. Engaging learning: designing e-learning simulation games.San Francisco, CA: Jossey-Bass, 2005.

Vedoucí bakalářské práce:

doc. Ing. Ladislav Beránek, CSc. Katedra aplikované matematiky a informatiky

Datum zadání bakalářské práce: Termín odevzdání bakalářské práce: 15. dubna 2015

7. ledna 2014

 $\bigwedge_{\text{doc. Ing. Ladislav Rolínek}, \cancel{P} \text{h.D.}}$ 

JIHOČESKÁ UNIVERZITA V ČESKÝCH BUDĚJOVICÍCH Studentská 13<br>370 05 České Budějovine  $(28)$ 

prof. RNDr. Pavel Tlustý, CSc. vedoucí katedry

V Českých Budějovicích dne 26. února 2014

Prohlašuji, že svoji bakalářskou práci jsem vypracoval samostatně pouze s použitím pramenů a literatury uvedených v seznamu citované literatury.

Prohlašuji, že v souladu s § 47 zákona č. 111/1998 Sb. v platném znění souhlasím se zveřejněním své bakalářské práce, a to v nezkrácené podobě elektronickou cestou ve veřejně přístupné části databáze STAG provozované Jihočeskou univerzitou v Českých Budějovicích na jejích internetových stránkách, a to se zachováním mého autorského práva k odevzdanému textu této kvalifikační práce. Souhlasím dále s tím, aby toutéž elektronickou cestou byly v souladu s uvedeným ustanovením zákona č. 111/1998 Sb. zveřejněny posudky školitele a oponentů práce i záznam o průběhu a výsledku obhajoby kvalifikační práce. Rovněž souhlasím s porovnáním textu mé kvalifikační práce s databází kvalifikačních prací Theses.cz provozovanou Národním registrem vysokoškolských kvalifikačních prací a systémem na odhalování plagiátů.

V Českých Budějovicích dne 13. 4. 2015

................................................................. Tomáš Ondřej

# Obsah

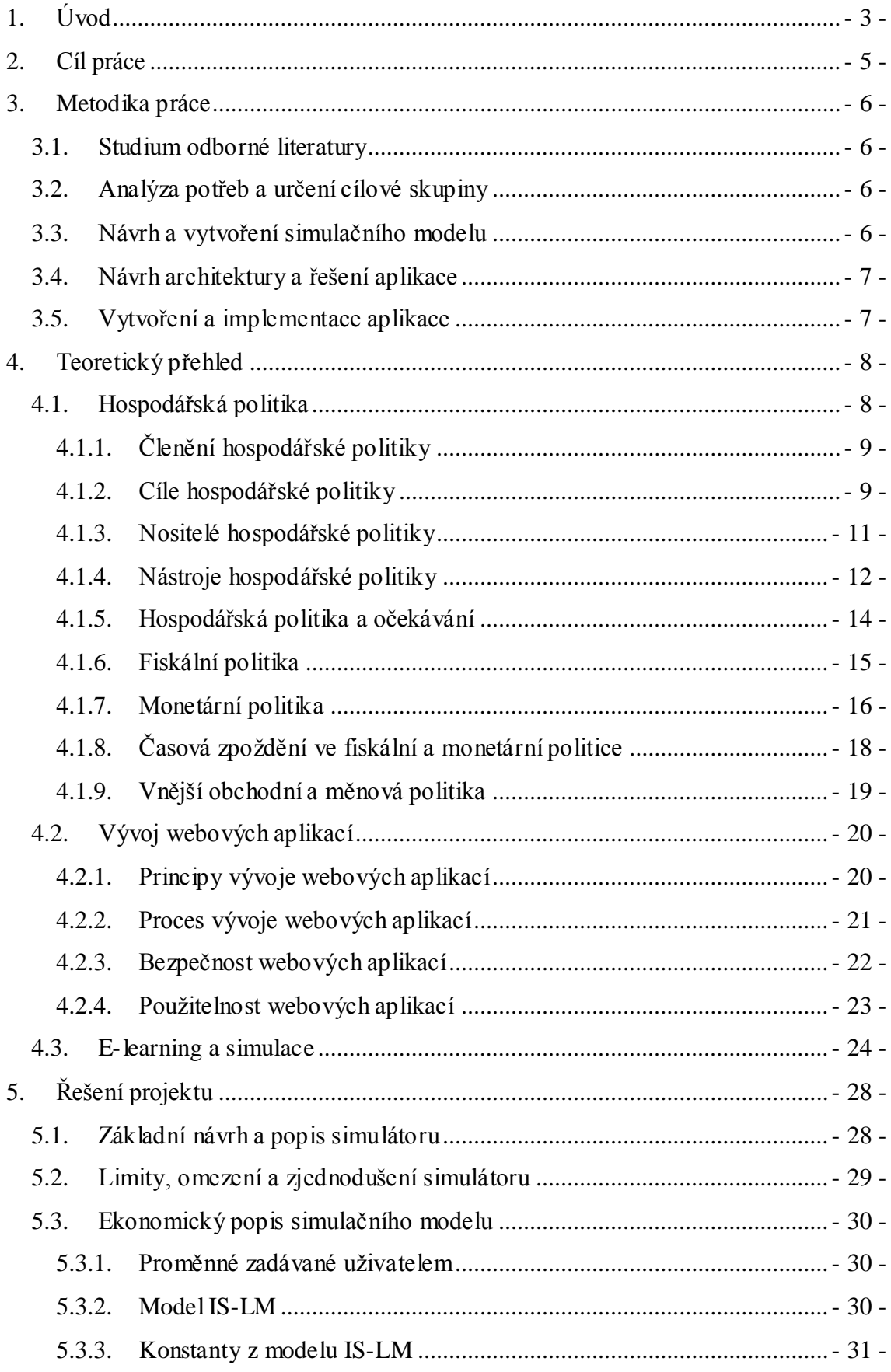

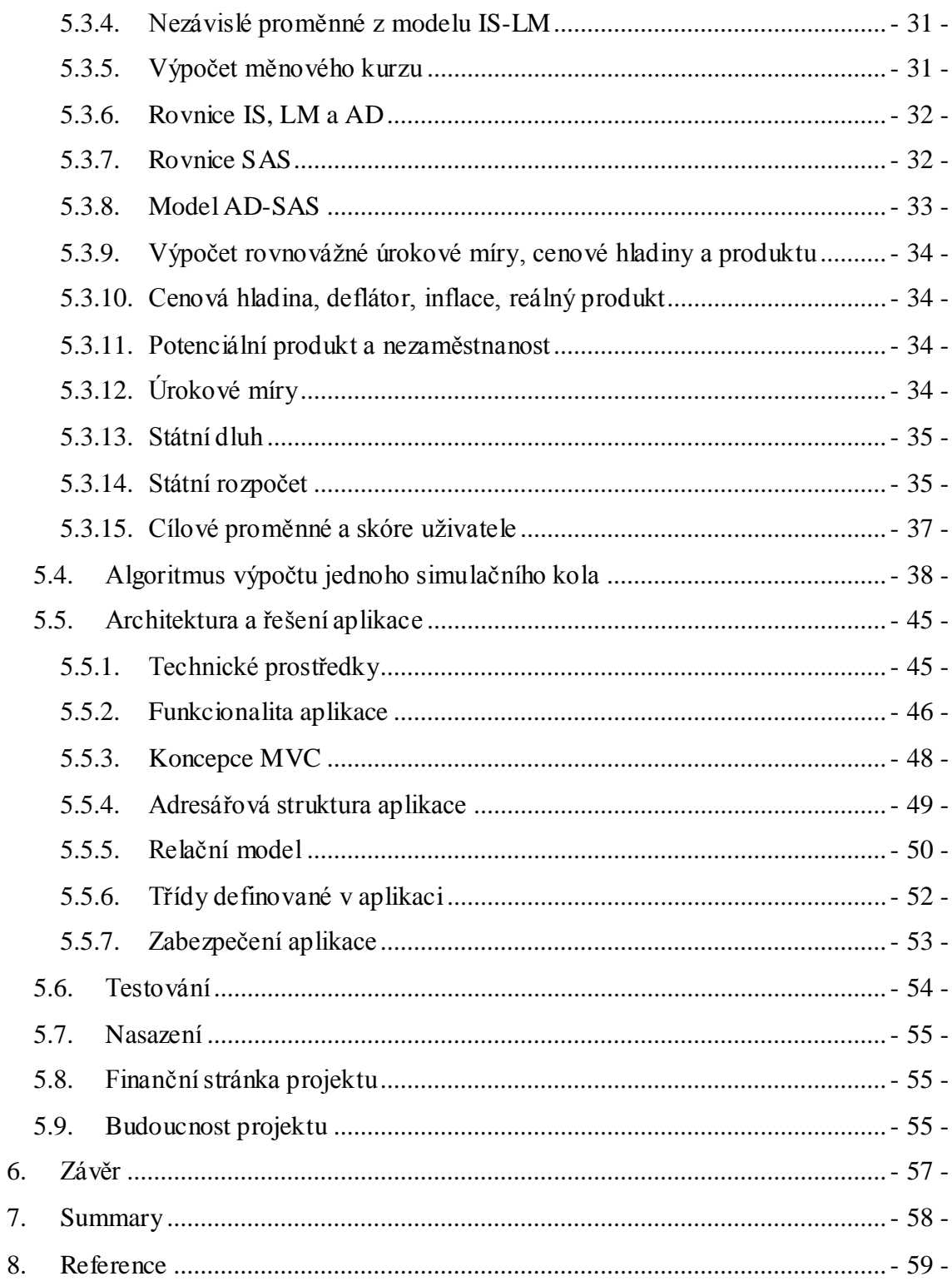

# <span id="page-6-0"></span>**1. Úvod**

Během svého předchozího studia jsem mimo jiné absolvoval kurzy Manažerský simulátor, Manažerský simulátor 2 a Strategický marketing, kde jako jedna z vyučovacích metod byl využíván výukový simulátor. Dodnes považuji tuto metodu výuky za jednu z nejzajímavějších a nejpřínosnějších. Jde totiž o metodu ryze praktickou, kdy je třeba aplikovat teoretické znalosti, logické a analytické uvažování, to vše podepřené základními matematickými výpočty. V minulosti jsem také býval pravidelným hráčem strategických počítačových her a výukový simulátor má některé principy společné s těmito hrami, zejména s těmi, které obsahují budovatelskou a ekonomickou stránku. To vše mě motivovalo pokusit se vytvořit nějaký simulátor v rámci projektu bakalářské práce.

Jako student informatického oboru s praktickými zkušenostmi z tvorby webových aplikací jsem se rozhodl zpřístupnit simulátor budoucím uživatelům právě ve formě webové aplikace, která má dle mého názoru v současné době největší potenciál oslovit cílovou skupinu, tedy studenty a nabídnout jim maximální uživatelský komfort.

Předmětem simulace může být téměř cokoliv – vše, v čem lze identifikovat a pomocí modelu popsat systém. Ve výše zmíněných kurzech to byl obchodní řetězec nebo truhlářská výroba. Existují simulátory logistické, dopravní, vojenské, medicínské atd. lišící se svým účelem, složitostí, otevřeností, technickým a grafickým řešením apod. Já jsem se rozhodl vytvořit simulátor hospodářské politiky, tedy teoretické kapitoly z kurzů makroekonomie vyučované na Ekonomické fakultě Jihočeské univerzity v Českých Budějovicích. Jde o předměty, se kterými se setkají všichni studenti této fakulty již v prvním ročníku studia, ať už bakalářského nebo magisterského. Předměty, které hojně využívají matematický a grafický aparát. Předměty, které pro své pochopení vyžadují logické uvažování a schopnost propojovat dílčí znalosti. Zároveň se jedná o předměty, které jsou dle mého názoru mnohými studenty považovány za jedny z nejnáročnějších během celého studia.

Mnou vytvořený simulátor hospodářské politiky by měl studentům usnadnit zmíněné propojení dílčích znalostí a problémů, které hospodářská politika řeší. Současně by měl zatraktivnit a zpestřit výuku makroekonomie a stimulovat studenty k intenzivnějšímu samostudiu řešené problematiky. Vytvoření simulátoru mi usnadní skutečnost, že makroekonomie a hospodářská politika hojně využívá modely pro popis základních ekonomických systému, které tak nebude nutné vytvářet zcela od základů.

- 3 -

Naopak složitost bude spočívat v propojení těchto dílčích modelů tak, aby výsledný simulátor byl adekvátně názorný, složitý a přesný.

Celkově by měl být vytvořen produkt, který plní stanovený účel a složitost projektu spočívající v interdisciplinaritě promění ve svou hlavní devizu.

# <span id="page-8-0"></span>**2. Cíl práce**

Cílem práce je vytvořit výukový simulátor hospodářské politiky tak, aby mohl být využíván v kurzech makroekonomie na Ekonomické fakultě Jihočeské univerzity v Českých Budějovicích.

Model simulace by měl být vytvořen tak, aby vhodně reflektoval obsah výuky a umožnil studentům lépe pochopit vztahy mezi nástroji a cíli hospodářské politiky tak, jak jsou definovány v základních ekonomických modelech. Simulační model musí ekonomické modely správně propojit, jak z hlediska věcného, tak z hlediska matematického. Současně musí být nalezen kompromis mezi složitostí hospodářské politiky a jejích modelů na jedné straně a srozumitelností, názorností a složitostí simulace pro budoucí uživatele na straně druhé.

Výukový simulátor by se měl stát doplňkovou formou výuky, nikoliv náhražkou standardních přednášek a cvičení. Měl by studenta stimulovat k dalšímu samostudiu problematiky. Měl by nabídnout možnost týmové práce, ale i vzájemného porovnání mezi studenty a aplikovat tak prvek soutěživosti.

Simulátor bude vytvořen ve formě webové aplikace. Cílem tedy také je vytvořit aplikaci, která bude splňovat požadavky uživatelů, bude výkonná, stabilní, uživatelsky přívětivá, snadno udržovatelná a rozšiřitelná.

# <span id="page-9-0"></span>**3. Metodika práce**

# <span id="page-9-1"></span>**3.1. Studium odborné literatury**

Práce na projektu bude zahájena studiem české i zahraniční odborné literatury ve třech základních oblastech – makroekonomie a hospodářská politika, tvorba webových aplikací a e-learning a simulace.

V první oblasti se zaměřím na definování hospodářské politiky, stanovení cílů, nositelů a nástrojů hospodářské politiky a následně se blíže zaměřím na fiskální, monetární a vnější obchodní a měnovou politiku.

Část zaměřená na tvorbu webových aplikací se bude soustředit na základní vlastnosti, které by měla kvalitní webová aplikace splňovat, dále na bezpečnost a použitelnost a v neposlední řadě na proces vývoje webových aplikací.

V poslední části o e-learningu a simulacích popíšu, co by měl splňovat efektivní e-learning a učení obecně, jak souvisí počítačové hry s e-learningem a simulacemi a nakonec, jak lze vytvořit výukový simulátor, který splňuje svůj účel.

Literatura na daná témata bude získána jednak ve veřejných knihovnách (Akademická knihovna Jihočeské univerzity, Jihočeská vědecká knihovna), dále v databázích elektronických zdrojů a na internetu.

# <span id="page-9-2"></span>**3.2. Analýza potřeb a určení cílové skupiny**

Stanovení potřeb studentů ve vztahu k plánovanému simulátoru proběhne na základě analýzy obsahu kurzu Makroekonomie I a Makroekonomie II, dále budu vycházet z vlastních zkušeností s těmito kurzy a se simulátory v jiných předmětech a tvorbu simulátoru budu konzultovat s jedním z vyučujících zmíněných kurzů.

Cílová skupina je de facto určena základní charakteristikou a zadáním projektu. Jedná se o studenty Ekonomické fakulty Jihočeské univerzity, kteří se účastní kurzu Makroekonomie I a Makroekonomie II. V budoucnu je možné uvažovat o využití na dalších školách, což ale není předmětem této bakalářské práce.

# <span id="page-9-3"></span>**3.3. Návrh a vytvoření simulačního modelu**

Dalším dílčím krokem v projektu Výukového simulátoru bude vytvoření matematického modelu simulace. Jedná se o sestavení matematického algoritmu říkajícího, jak ze vstupu zadaného uživatelem vypočítat v daném kole simulace výstupní hodnoty.

Tomu ovšem musí předcházet určení, jaké vstupní a výstupní proměnné se vůbec mají počítat. Slovy hospodářské politiky, jaké nástroje hospodářské politiky bude mít uživatel k dispozici, jaké parametry simulované ekonomiky bude muset brát v úvahu a co budou cílové veličiny hospodářské politiky. S tímto souvisí následné určení použitých ekonomických modelů, které zmíněné veličiny propojují pomocí modelových rovnic.

Jestliže jsou stanoveny simulované veličiny, modely a rovnice, je třeba model parametrizovat. Určit počáteční hodnoty simulované ekonomiky, vhodně zvolit nejrůznější konstanty a koeficienty tak, aby v průběhu simulace vycházely smysluplné hodnoty.

V závěru bude probíhat počáteční testování modelu zadáváním nejrůznějších vstupních proměnných s cílem zjistit, jak se model chová a zda všechny proměnné vycházejí v přípustném oboru hodnot.

Přestože pro tvorbu simulačních modelů existují specializované aplikace, rozhodl jsem se využít tabulkový procesor Microsoft Excel, který se mi jeví, zejména pro rychlé úpravy modelu, jako nejvhodnější.

# <span id="page-10-0"></span>**3.4. Návrh architektury a řešení aplikace**

Tato část projektu bude spočívat ve volbě technologií a technik, které budou využity ve výsledné aplikaci; určení funkcionalit, které má budoucí aplikace mít; navržení celkové architektury, která zajistí přehlednost aplikace a prostor pro snadné udržování a budoucí rozšiřování; definování adresářové a souborové struktury aplikace; definování struktury dat v databázi; navržení tříd včetně jejích atributů a metod; navržení a zajištění dalších technických vlastností aplikace zejména z oblasti bezpečnosti.

# <span id="page-10-1"></span>**3.5. Vytvoření a implementace aplikace**

V této poslední fázi projektu bude řešeno kódování aplikace; průběžné testování funkčnosti a bezpečnosti během procesu tvorby; testování uživatelských funkcí zkušebními uživateli; volba poskytovatele hostingových služeb a nasazení do produkčního prostředí.

# <span id="page-11-0"></span>**4. Teoretický přehled**

Výukový simulátor hospodářské politiky je multidisciplinární projekt, který zasahuje do následujících oborů: (1) hospodářská politika a makroekonomie, (2) tvorba webových aplikací a (3) e-learning a simulace. Pro úspěšné dokončení projektu je nejprve nutné položit teoretický základ pro tyto obory, což je obsahem této části bakalářské práce.

# <span id="page-11-1"></span>**4.1. Hospodářská politika**

Hospodářská politika je velmi široký obor, a přestože teoretický přehled o ní bude tvořit podstatnou část celé teoretické části této práce, stále půjde jen o velmi stručný nástin problematiky. V hospodářské politice se stejně jako v celé ekonomii hojně využívá matematický a grafický aparát pro popis příslušných modelů, ten však bude z důvodu lepší názornosti a přehlednosti uveden až v části popisující vytvořený simulační model.

Hospodářskou politikou se v nejobecnějším vymezení rozumí **přístup státu k ekonomice své země**. *"Jde o činnost, při níž nositelé hospodářské politiky (zejména vláda, ale nejen ta) používají určitých nástrojů a svěřených pravomocí k tomu, aby ovlivnily ekonomický a sociální vývoj (ekonomiku jako celek nebo její část), přičemž se snaží dosáhnout určitých ekonomických (v širších souvislostech i celospolečenských) cílů"* (Slaný a Žák, 1999, s. 3).

Podle Klikové, Kotlána a kol. (2012, s. 9) lze hospodářskou politiku vnímat dvěma způsoby. Stejně jako předchozí autoři uvádějí jako první způsob přístup státu k ekonomice své země. Nejde však o samoúčelné jednání, ale vždy se jedná o záměrnou, praktickou činnost státu. Příkladem takové praktické činnosti může být navrhování státního rozpočtu vládou a jeho předkládání ke schválení parlamentu (v demokratickém zřízení); zavádění a rušení daní nebo změna jejich výše; změna úrokových sazeb centrální bankou s ohledem na vývoj inflace a kurzu domácí měny; dohled nad hospodářskou soutěží antimonopolním úřadem atd. Druhým způsobem, jak lze vnímat hospodářskou politiku, je pojetí **teoretické disciplíny**. Teoretická hospodářská politika analyzuje probíhající jevy, navrhuje opatření a nástroje na jejich řešení. To, které nástroje, kdy a za jakým účelem budou použity, závisí na převažujícím teoretickém zázemí. Například deficit veřejných financí může být řešen zvýšením daní, snížením veřejných výdajů nebo kombinací obojího. Teorie hospodářské politiky vychází z ekonomické teorie, především z makroekonomie, ale i z oblasti politiky, politologie, práva a veřejné správy.

# <span id="page-12-0"></span>**4.1.1. Členění hospodářské politiky**

Hospodářskou politiku lze dělit podle mnoha kritérií. Základní dělení je dělení na **makroekonomickou** a **mikroekonomickou** hospodářskou politiku, kdy makroekonomická hospodářská politika se snaží působit v oblasti makroekonomické rovnováhy a efektivnosti využití zdrojů společnosti a popřípadě růstu a mikroekonomická hospodářská politika se snaží zvyšovat efektivnost při alokaci zdrojů společnosti (Němcová a Žák, 1997, s. 27).

Makroekonomická hospodářská politika bývá nazývána politikou stabilizační. Její snahou by tedy mělo být docilování makroekonomické rovnováhy. Z hlediska způsobu, jakým této rovnováhy může být docíleno, rozlišujeme politiku působící na **straně agregátní nabídky** a na **straně agregátní poptávky**. Mezi konkrétní druhy makroekonomických politik lze zařadit:

- rozpočtovou (fiskální) politiku,
- měnovou (monetární) politiku,
- důchodovou politiku a
- vnější hospodářskou (mezinárodní) politiku (Slaný a Žák, 1999, s. 5).

V rámci mikroekonomické hospodářské politiky lze identifikovat např. politiku:

- ochrany hospodářské soutěže (antimonopolní),
- strukturální,
- sociální, vč. politiky rozdělování,
- důchodovou (lze ji zařadit do makro i mikroekonomické hospodářské politiky),
- zaměřenou na veřejný sektor (Slaný a Žák, 1999, s. 5).

#### <span id="page-12-1"></span>**4.1.2. Cíle hospodářské politiky**

Cíle hospodářské politiky jsou v prvé řadě determinovány cíli a hodnotami celospolečenskými, jako jsou svoboda, demokracie, spravedlnost, jistota, pokrok, blahobyt nebo bezpečnost. Z těchto celospolečenských hodnot lze poté odvodit různé tradiční cíle hospodářské politiky, přičemž moderní demokratický stát sleduje současně dva hlavní tradiční cíle, a to **hospodářský růst** a **hospodářskou rovnováhu**. Hospodářský růst vyjadřuje vzestup hospodářského potenciálu země a bývá měřen pomocí tempa růstu produktu v procentech, případně může být ještě přepočítáván na 1 obyvatele dané země. Cílem bývá nejvyšší možná míra růstu s přihlédnutím k objektivním mezím růstu a ostatním cílům hospodářské politiky. Hospodářskou

rovnováhou se podle ekonomické teorie myslí **rovnováha na trhu práce** (vyjádřená mírou nezaměstnanosti), **rovnováha cen a stabilita měny** (hlavním ukazatelem je míra inflace) a **rovnováha vnějších ekonomických vztahů** (vyjádřená platební bilancí), (Slaný a Žák, 1999, s. 8-9).

Tyto čtyři cíle, tedy hospodářský růst, nízká míra nezaměstnanosti, cenová stabilita a vnější ekonomická rovnováha bývají nazývány cíli magického čtyřúhelníku (může být rozšířeno o přijatelné rozdělení důchodů, pak se jedná o magický pětiúhelník). Magickým se čtyřúhelník nazývá proto, že snaha o dosažení jednoho cíle se dostává do konfliktu s cílem jiným. Např. expanzivní fiskální nebo monetární politika z krátkodobého hlediska zvyšuje zaměstnanost a úroveň reálného produktu při volných zdrojích, ale současně zvyšuje cenovou hladinu a může vést k nerovnováze platební bilance způsobeném odlivem kapitálu vyvolaného poklesem úrokové míry. Vláda tedy nemůže plnit všechny 4 cíle současně, musí však u všech zachovat přijatelné hodnoty a volit priority (Hladký a Leitmanová, 1997, s. 50-51).

Na obrázku [1](#page-13-0) je uveden příklad magického čtyřúhelníku, kde:

- *y* je meziroční tempo růstu reálného důchodu,
- *u* je průměrná roční míra nezaměstnanosti,
- *π* je průměrná roční míra inflace a
- *bú* je podíl salda běžného účtu platební bilance na nominálním produktu.

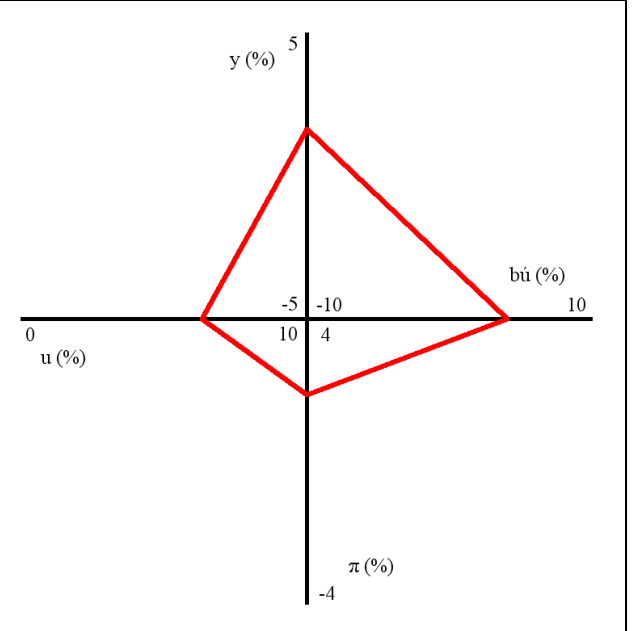

#### <span id="page-13-0"></span>**Obrázek 1: Příklad magického čtyřúhelníku**

**Zdroj: Zpracováno podle Klikové, Kotlána a kol., 2012, s. 96, upraveno**

Jak již bylo uvedeno, snaha o dosažení jednoho cíle může vést k nemožnosti dosažení nebo vzdálení se od cíle jiného. Takový vztah mezi cíli může být obecně nazván jako *negace* nebo *konfliktnost*. Existují však i jiné typy vztahů mezi cíli. Vztah *neutrality* znamená, že snaha o dosažení jednoho cíle nemá žádný vliv na možnost dosažení cíle jiného. Vztah *komplementarity* zapříčiňuje, že se cíle vzájemně doplňují a posilují, jako například snaha o snížení nezaměstnanosti a růstu produktu. Posledním možným vztahem je vztah *identity*, kdy se dva cíle obsahově neliší, např. cíl stability hodnoty peněz a vyvarování se inflace či deflace (Slaný a Žák, 1999, s. 11).

#### <span id="page-14-0"></span>**4.1.3. Nositelé hospodářské politiky**

Definování nositelů hospodářské politiky odpovídá na otázku, kdo formuluje hospodářskou politiku, dále kdo provádí hospodářskou politiku a také kdo kontroluje hospodářskou politiku.

Na procesu formulování hospodářské politiky se podílejí politické subjekty, které se s těmito formulacemi snaží získat voliče ve volbách. Ze zvolené reprezentace vzejde vláda, která formuluje vládní program, jehož součástí jsou i sociální a ekonomické cíle. Konkrétní podoba formulace hospodářské politiky pak vzniká prostřednictvím zákonů a dalších předpisů, které spolu s politiky připravuje úřednický a odborný aparát státu. Podstatnou roli při formulaci hospodářské politiky hrají také tzv. zájmové skupiny (např. odbory, podnikatelské a profesní svazy atd.) (Němcová a Žák, 1997, s. 89).

Realizace hospodářské politiky náleží do kompetence řady státních i nestátníc h institucí. V České republice je to zejména vláda a státní správa – od ministerstev, přes síť specializovaných pracovišť (finanční úřady, úřady práce, atd.), až po orgány samosprávy. Dále je to centrální banka, v jejíž kompetenci je měnová politika a v neposlední řadě se na realizaci hospodářské politiky podílí soustava soudů, která řeší sporné situace vzniklé v této oblasti (Němcová a Žák, 1997, s. 90).

Fáze kontroly hospodářské politiky poskytuje nezbytnou zpětnou vazbu a hospodářská politika, jakožto cílevědomá činnost se stejně jako jakákoliv jiná cílevědomá činnost bez korektivu neobjede. V ČR kontrolu provádějí instituce, které samy hospodářskou politiku vykonávají. Nejvyšší kontrolní mocí je však z principu nadán parlament, který si pro tento účel vytvořil specializovaný kontrolní orgán – Nejvyšší kontrolní úřad (Němcová a Žák, 1997, s. 90).

Urban a kol. (1994, s. 18-19) rozděluje nositele hospodářské politiky na (1) nositele hospodářskopolitického rozhodování (decizní sféra), kam spadají instituce a osoby, které mají kompetenci a pravomoc danou zákony přijímat tato rozhodnutí a na (2) nositele hospodářskopolitického vlivu (vlivová sféra), kteří mají možnost ovlivňovat rozhodování, ale nemají k tomu příslušnou kompetenci. Do decizní sféry spadá zejména vláda, parlament a centrální banka a do vlivové sféry velké podniky, politické strany a odbory, média, lobby atd.

#### <span id="page-15-0"></span>**4.1.4. Nástroje hospodářské politiky**

Nástrojem neboli prostředkem hospodářské politiky se rozumí taková ekonomická nebo ekonomicky relevantní veličina, která může být příslušnými subjekty určena nebo měněna, přičemž toto určení zapůsobí na cílovou proměnnou. Ekonomickou veličinou může být například cena nebo daňová sazba, ekonomicky relevantní veličinou pak např. různé zákony zaměřené svým obsahem na nějakou část hospodářství (Slaný a Žák, 1999, s. 16).

Nástroje hospodářské politiky lze členit podle následujících kritérií:

- a) podle úrovně působení na
	- makroekonomické a
	- mikroekonomické,
- b) podle charakteru vlivu na
	- přímé a
	- nepřímé,
- c) podle oblastí působení např. na
	- měnové a
	- fiskální,
- d) podle způsobu ovlivňování na
	- globální a
	- selektivní,
- e) podle toho, jak daný prostředek působí na vývoj vztahů mezi účastníky trhu na
	- systémové (kvalitativní) a
	- nástroje běžné hospodářské politiky (kvantitativní), (Slaný a Žák, 1999, s. 17).

Podstatným aspektem nástrojů hospodářské politiky je jejich vztah s cíli hospodářské politiky. Základní podmínkou pro stanovení cíle hospodářské politiky je, že pro jeho dosažení musí existovat alespoň jeden odpovídající nástroj. Stanovovat cíl, aniž by existoval nástroj, pomocí něhož lze cíle dosáhnout, nemá smysl. Další charakter vztahů vychází z hierarchičnosti cílů. Pokud jde například o dosažení hospodářské rovnováhy, tak tento cíl je podmíněn dílčími cíli – nízkou mírou inflace, nízkou mírou nezaměstnanosti a vnější rovnováhou. Tyto dílčí cíle se tak stávají zároveň nástroji pro dosažení hospodářské rovnováhy. Obecně tak platí, že cíle na hierarchicky nižší úrovni se zároveň stávají nástroji pro dosažení cílů na úrovni vyšší (Němcová a Žák, 1997, s. 91- 92).

Podobně jako existuje konfliktnost mezi cíli hospodářské politiky, existuje také konfliktnost mezi jednotlivými nástroji a také konfliktnost mezi určitým nástrojem a cílem. Nástroj může vést k dosažení jednoho cíle, ale zároveň k vzdálení se od cíle jiného. Konflikt však může nastat i mezi nástrojem a samotnou podstatnou hospodářského systému. Jedná se o tzv. systémovou konformitu respektive nekonformitu. Příkladem může být situace, kdy v liberálně fungující tržní ekonomice nastane nedostatek nějakého nezbytného statku a následně růst cen tohoto statku. Vláda může ze sociálních důvodů zavést centrálně řízenou distribuci tohoto statku a regulovat jeho cenu. Toto řešení je však systémově nekonformní. Systémově konformnější by bylo poskytnutí dávek na nákup tohoto statku sociálně slabším skupinám domácností. Podle stupně konformity lze opatření a nástroje rozdělit na:

- systémově nutná,
- systém podporující,
- systému odpovídající,
- systém zhoršující a
- systém narušující (Němcová a Žák, 1997, s. 91-92).

Volbě nejvhodnějšího nástroje hospodářské politiky předchází nutnost odpovědět na klíčové otázky (Němcová a Žák, 1997, s. 92):

- Je nástroj prakticky použitelný v dané situaci? Známe spolehlivost nástroje z použití v minulosti?
- Mohou nastat vedlejší efekty při použití nástroje?
- Jaká jsou časová zpoždění jeho účinků?
- Lze nástroj za dané situace prakticky a politicky prosadit?
- Bude účinnost nástroje dostatečná?
- Jaké jsou celkové náklady a přínosy použití nástroje?

#### <span id="page-17-0"></span>**4.1.5. Hospodářská politika a očekávání**

Vývoj makroekonomických veličin a jednání ekonomických subjektů je podstatně ovlivněno očekáváním. "*Pokud se tvůrcům hospodářské politiky podaří ovlivnit očekávání ekonomických subjektů potřebným směrem, mohou výrazným způsobem determinovat výkonnost ekonomiky, velikost míry inflace, devizového kurzu apod*." (Kliková, Kotlán a kol., 2012, s. 127).

Příkladem vlivu očekávání na ekonomickou situaci může být okamžik, kdy centrální banka sníží úrokovou sazbu o 0,25 procentního bodu, ale inflace klesne, nezvýší se ekonomický růst a zaměstnanost a devizový kurz se zhodnotí. Důvodem je, že ekonomické subjekty očekávaly, že kvůli ekonomickému ochlazení centrální banka sníží úrokovou sazbu o 0,5 procentního bodu a přizpůsobily tomu své chování. Skutečné snížení o nižší hodnotu pak fakticky zapůsobí spíše jako monetární restrikce (Kliková, Kotlán a kol., 2012, s. 127).

Existují dva způsoby, jak se očekávání formují (Kliková, Kotlán a kol., 2012, s. 128-129):

- a) **Adaptivní** způsob, kdy ekonomické subjekty očekávají budoucí vývoj nejrůznějších makroekonomických veličin na základě jejich vývoje v minulosti a své odhady korigují (adaptují) na základě chyb, kterých se při svém odhadu v těchto předcházejících obdobích dopustily; a
- b) **Racionální** způsob, spočívající v zahrnutí všech dostupným informací relevantních pro vytvoření očekávání. Nejde tedy jen o shromažďování informací z minulosti, jako v předchozím případě, ale i o informace o současnosti a budoucnosti. Jednotlivé subjekty nemusí mít dokonalé informace a mohou se dopouštět chyb, ale v průměru ekonomika jako celek jedná správně.

V praxi se uplatňují oba způsoby formulace očekávání, kdy zejména velké firmy a instituce mají prostředky získat dostatek informací pro stanovení racionálních očekávání a malé firmy a domácnosti naopak spíše formulují očekávání na základě adaptivního principu (Kliková, Kotlán a kol., 2012, s. 130).

Existence očekávání v ekonomice podstatným způsobem ovlivňuje účinnost hospodářské politiky. Jestliže jsou totiž očekávání tvořena racionálně a zároveň jsou mzdy a ceny pružné, je očekávaná hospodářská politika v dlouhém, ale i krátkém období neúčinná a vede pouze ke změnám cenové hladiny. Naopak neočekávaný zásah hospodářské politiky může v krátkém období zapůsobit plánovaným způsobem, ale

v dlouhém období může způsobit zformování úplně odlišných očekávání, které vyvolají nejen vyrušení původního efektu, ale i efekt opačný (Kliková, Kotlán a kol., 2012, s. 130- 134).

# <span id="page-18-0"></span>**4.1.6. Fiskální politika**

Podle Hladkého a Leitmanové (1997, s. 54) "*fiskální politika ovlivňuje a reguluje úroveň zaměstnanosti a cenovou stabilitu tím, že ovlivňuje a reguluje velikost agregátní poptávky.*"

Jedná se o jednu z rozhodujících vládních aktivit při stabilizaci ekonomického vývoje. Základními funkcemi fiskální politiky tedy jsou:

- Funkce stabilizační, kdy je snaha dosáhnout rovnoměrného růstu při nízké míře inflace, vysoké zaměstnanosti a přijatelné platební bilanci.
- Funkce alokační, při které dochází k poskytování veřejných statků, jako je zdravotnictví, školství, atd., veřejným sektorem.
- Funkce distribuční, neboli přerozdělení důchodů, jehož snahou je zabránění chudoby a stanovení minimálního příjmového prahu.
- Korekce některých tržních selhání, např. negativních tržních externalit (Slaný a Žák, 1999, s. 88).

Nositelem fiskální politiky je vláda, v přeneseném smyslu pak ministerstva, okresní úřady, ale také obce a vyšší územně-samosprávné celky (Kliková, Kotlán a kol., 2012, s. 143).

Nástroje fiskální politiky lze rozdělit na **vestavěné (automatické) stabilizátory**, které po svém zavedení působí automaticky tak, že se snaží minimalizovat hospodářský cyklus; a **diskrétní opatření**, tedy jednorázová opatření. Příkladem vestavěných stabilizátorů je progresivní daň z příjmu, podpora v nezaměstnanosti, státní výkup zemědělských přebytků nebo subvence k cenám zemědělské produkce. Princip vestavěného stabilizátoru lze vysvětlit na podpoře v nezaměstnanosti. V případě, že se ekonomika nachází v recesi, roste nezaměstnanost, klesají příjmy některých domácností, a tudíž klesá agregátní poptávka. Podpora v nezaměstnanosti automaticky kompenzuje výpadek těchto příjmů, a tedy kompenzuje pokles agregátní poptávky. Diskrétním opatřením je např. změna daňových sazeb, změny ve struktuře a výši výdajů státního rozpočtu, veřejné práce a jiné výdajové programy nebo veřejné projekty zaměstnanosti (Faltová Leitmanová a Hladký, 2005, s. 140-141; Kliková, Kotlán a kol., 2012, s. 143).

Pro uplatnění těchto nástrojů využívá fiskální politika systém veřejných financí, který se skládá ze státního rozpočtu, rozpočtů obcí a vyšších územně-samosprávných celků, speciálních fondů, určených k přesně vymezeným účelům a financí státních podniků (Hladký a Leitmanová, 1997, s. 54).

Fiskální politika zná ze své historie tři způsoby realizace. Jde o:

- a) politiku jemného ladění, spočívající ve snaze vyrovnat každou poznatelnou odchylku v agregátních výdajích. Tato politika byla charakteristická častými změnami v rozpočtu i v daních. Snahou bylo dostat vládní výdaje do role protizávaží výdajům soukromým. Hlavními příčinami nezdaru tohoto způsobu realizace fiskální politiky se staly existence racionálních očekávání a časových zpoždění;
- b) politiku automatického ladění, která využívá vestavěných stabilizátorů, jenž působí stabilně a bez časových zpoždění;
- c) snaha o minimalizaci vyrovnaného rozpočtu, prosazovanou monetaristy a reagující na dlouhodobou tendenci růstu podílu rozpočtových výdajů na celkových výdajích, čímž se zužuje prostor pro svobodné rozhodování jedince (Němcová a Žák, 1997, s. 36-37).

#### <span id="page-19-0"></span>**4.1.7. Monetární politika**

Monetární politika je proces, ve kterém se nositel této politiky snaží dosáhnout předem stanovených cílů. Nositelem měnové politiky bývá většinou centrální banka dané země. Monetární politika je zaměřena na kontrolu, ovlivňování a regulaci množství peněz v ekonomice, úrokových měr a podmínek poskytování a splácení úvěrů (Kliková, Kotlán a kol., 2012, s. 158; Hladký a Leitmanová, 1997, s. 68).

Aby mohla monetární politika plně rozvinout svůj potenciál, je třeba zajistit:

- rozvinutý peněžní oběh a trh peněz,
- rozvinutý úrokový systém a kapitálový trh,
- relativně široké možnosti vstupu státních orgánů na finanční trhy a
- státní vlastnictví centrální banky (Hladký a Leitmanová, 1997, s. 68).

Bezprostředními cíli monetární politiky je regulace množství peněz v ekonomice a regulace úrokových měr. Pomocí těchto dílčích cílů se monetární politika snaží dosáhnout svých konečných cílů, za které se v současné době považují zejména cenová stabilita a stabilita míry nezaměstnanosti. Těchto cílů by mělo být dosaženo při minimální destabilizaci úrokových měr a množství peněz v ekonomice, tedy při minimální destabilizaci rovnováhy na peněžním trhu (Hladký a Leitmanová, 1997, s. 69-71).

Kliková, Kotlán a kol. (2012, s. 158) uvádějí ještě jako další cíl stabilizaci devizového kurzu. Dále uvádějí, že cíle monetární politiky bývají často v dané zemi zakotveny přímo v zákoně. V České republice je tomu tak v Ústavě a Zákonu o České národní bance.

Nástroje monetární politiky lze rozdělit na přímé a nepřímé. Mezi přímé (administrativní) nástroje patří:

- Regulace investičních úvěrů, které jsou bankami na základě rozhodnutí centrální banky poskytovány jen do určité výše, a nad tuto výši je potřeba souhlas státních orgánů.
- Regulace spotřebních úvěrů, kdy centrální banka stanovuje maximální dobu splatnosti úvěru a další podmínky poskytování.

Mezi nepřímé (tržně orientované) nástroje patří:

- Politika povinných minimálních rezerv, což znamená stanovení povinnosti pro komerční banky držet určité minimální rezervy v závislosti na množství vkladů. Tím je nepřímo ovlivněna nabídka peněz, protože komerční banky tyto rezervy nemohou využít na poskytování úvěrů.
- Operace na volném trhu, kdy centrální banka nakupuje a prodává státní cenné papíry (zejména obligace) a tím ovlivňuje nabídku a poptávku na trhu peněz, způsobuje změny rovnováhy, úrokové míry a množství peněz v ekonomice.
- Diskontní politika, určující výši úroku, za který si komerční banky u centrální banky mohou půjčit další peněžní prostředky. Tyto prostředky se následně dostávají na trh a je tak opět ovlivněno množství peněz v ekonomice (Hladký a Leitmanová, 1997, s. 68-69).

Kromě provádění měnové politiky má centrální banka také na starost:

- Emisi hotovostních peněz (bankovek a mincí) a výměnu a správu hotovostních rezerv.
- Devizovou činnost, znamenající spravování devizových rezerv státu a provádění intervencí na devizových trzích.
- Regulaci a dohled nad finančním systémem, spočívající v kontrole činnosti bankovních i nebankovních subjektů.
- Být bankou bank, což znamená poskytovat komerčním bankám úvěry a přijímat od nich vklady v podobě povinných a dobrovolných rezerv.
- Být bankou státu, kdy spravuje účty státu a provádí pro stát některou agendu.
- Zastupování státu v mezinárodních organizacích, jako je například Mezinárodní měnový fond (Kliková, Kotlán a kol., 2012, s. 159).

Charakter měnové politiky značně závisí na závislosti či nezávislosti centrální banky na vládě. Pokud vláda rozhoduje o tom, kdo řídí centrální banku, může ovlivnit i to, co centrální banka dělá. Vláda je pod neustálým politickým a byrokratickým tlakem, aby zvyšovala státní výdaje a současně nezvyšovala daně, což dlouhodobě vede k růstu státního dluhu. Na vládě závislá centrální banka může být poté nucena nakupovat státní dluhopisy za nově vytisknuté peníze, čili provádět monetizaci dluhu. Tento proces vede k růstu inflace. Naopak rizikem nezávislé centrální banky je, že její představitelé nejsou fakticky zodpovědní za svá špatná rozhodnutí. Z důvodu složitosti monetární politiky připíší voliči ekonomické problémy vládě a centrální bankéři jsou z obliga (Holman, 2005, s. 654-655).

#### <span id="page-21-0"></span>**4.1.8. Časová zpoždění ve fiskální a monetární politice**

Stabilizační politika naráží při své realizaci na jeden velký problém a tím jsou časová zpoždění mezi poznáním, že v ekonomice nastal nějaký problém a okamžikem, kdy plně začne působit opatření použité pro řešení tohoto problému. Tato zpoždění se skládají ze dvou dílčích zpoždění. Prvním je **rozhodovací zpoždění**, ke kterému dochází během vyhodnocování situace. Nashromáždit informace o tom, co se v ekonomice děje, analyzovat tyto informace, správně je interpretovat (např. odlišit odchylky od vznikajícího trendu) a učinit rozhodnutí může trvat mnoho měsíců. Navíc i nejčerstvější informace vypovídají o více či méně vzdálené minulosti. Poté, co je učiněno rozhodnutí o tom, že by se mělo něco provést, nastává **prováděcí zpoždění**. Pokud se například vláda rozhodne, že podpoří ekonomiku výstavbou nové dopravní infrastruktury, může uplynout od tohoto rozhodnutí do faktického zahájení výstavby i několik let. Taktéž změna v daních nebo transferových platbách vyžaduje nalezení politické shody, přijetí zákona a vstup tohoto zákona v platnost (Urban a kol., 1994, s. 68-69).

Pokud jde o to, které konkrétní nástroje mají jaké zpoždění, tak nejrychleji působí ze své podstaty vestavěné stabilizátory. Dále následují některá opatření monetární politiky, která nejsou zatížena takovou byrokracií jako fiskální politika a bývají

prováděna i několikrát do roka, jejich nevýhodou však je, že působí na úrokovou míru, která ovlivňuje investiční výdaje v ekonomice, a o těch se ekonomické subjekty rozhodují v dlouhodobém časovém horizontu. Naopak fiskální politika pracuje běžně v ročních intervalech (schvalování rozpočtu) a je zatížena hledáním politické schody a legislativním procesem. Na druhou stranu tato politika ovlivňuje zejména spotřební výdaje, které jsou pružnější než výdaje investiční (Urban a kol., 1994, s. 69).

#### <span id="page-22-0"></span>**4.1.9. Vnější obchodní a měnová politika**

Vnější obchodní a měnová politika reguluje toky výrobků a služeb a toky kapitálu, které přecházejí hranice dané ekonomicky. Tato regulace se promítá do platební bilance dané země, která vyjadřuje systematický statistický záznam všech ekonomických transakcí, které byly uskutečněny mezi devizovými tuzemci a devizovými cizozemci za určité zvolené časové období (Hladký a Leitmanová, 1997, s. 85).

Dlouhodobě vyrovnaná platební bilance je jedním z bezprostředních cílů vnější obchodní a měnové politiky. Dalším bezprostředním cílem je regulace měnového kurzu. Konečnými cíli jsou cenová stabilita a stabilita úrovně nezaměstnanosti (Hladký a Leitmanová, 1997, s. 86-87).

Vnější obchodní a měnovou politiku provádí jak vláda, tak centrální banka, a to pomocí nástrojů **přímých** a **nepřímých**. Mezi přímé (administrativní) nástroje patří:

- Dovozní kvóty, které určují maximální objem určitého statku, který lze za dané období do ekonomiky importovat.
- Tarify a cla. Jde o daně či poplatky uvalené na určité zboží při dovozu.
- Vývozní subvence, což je podpora exportu domácího zboží prostřednictvím vyplacení určité částky nebo daňové úlevy.
- Zavádění neviditelných překážek dovozu, jako jsou technické, technologické, hygienické, mravní či jiné normy, které musí dovážené zboží splňovat.
- Administrativní stanovení devizového kurzu.

Nepřímé (tržně orientované) nástroje vnější obchodní a měnové politiky:

- Intervence na devizových trzích. Po technické stránce jde o tentýž nástroj, jako v případě monetární politiky, zde ovšem prováděný s cílem ovlivnit devizový kurz.
- Další opatření monetární a fiskální politiky, které svým působením ovlivní měnový kurz a platební bilanci (Hladký a Leitmanová, 1997, s. 87).

Výše uvedené přímé a nepřímé nástroje lze zařadit do skupiny **autonomních nástrojů**, tedy nástrojů uplatňovaných jednostranně daným státem. Význam těchto nástrojů se s rozvojem mezinárodní dělby práce snižuje ve prospěch skupiny **smluvních nástrojů**, mezi něž patří obchodní smlouvy mezi státy, obchodní dohody a platební dohody (Slaný a Žák, 1999, s. 114-115).

# <span id="page-23-0"></span>**4.2. Vývoj webových aplikací**

Tato teoretická část se ve stručnosti zaměří na tvorbu a vývoj webových aplikací. Při omezeném rozsahu práce nelze zacházet do podrobností, proto zde budou naznačeny jen některé vybrané aspekty této problematiky a případné detaily budou uvedeny v praktické části při popisu vývoje samotného výukového simulátoru.

# <span id="page-23-1"></span>**4.2.1. Principy vývoje webových aplikací**

Mnoho odborníků na vývoj webových aplikací uvádí klíčové principy, které by měly být dodrženy při vývoji tak, aby byla vytvořena úspěšná aplikace, tedy aplikace, která splní současné i budoucí požadavky svých uživatelů a bude připravena na neustále se měnící technologické trendy. Stangarone (2014) uvádí následujících 7 principů:

- 1. Vývoj determinovaný požadavky uživatele Tento princip platí již dlouhou dobu. Stále více však nabývá na významu s tím, jak uživatelé mají na internetu více a více možností. Nic nemusí být tak daleko od sebe, jako představa vývojáře, jak bude uživatel interagovat s aplikací a výsledná realita. Proto by součástí vývoje mělo být uživatelské testování a měření.
- 2. Vývoj pro mobilní zařízení na prvním místě Podíl přístupů na internet přes mobilní zařízení stále roste. Klasický vývoj webových stránek spočívá v návrhu často složitého designu pro PC a následné zajištění jeho responzivnosti. Podle Stangaroneho je však efektivnější navrhnout aplikaci již od počátku přizpůsobenou mobilním zařízením, tedy co nejjednodušší a nejuniverzálnější a až následně přidávat případné složitější prvky pro PC zobrazení.
- 3. Využívání osvědčených technologií Vývojáři jsou často sváděni využívat ve svých projektech nové, právě vznikající, technologie. Pro klíčové projekty je však výhodnější používat osvědčené technologie a postupy, které zajistí stabilitu aplikace a dalšího rozvoje.
- 4. Vytvoření výborného uživatelského rozhraní S rychle rostoucím počtem mobilních aplikací s kvalitním uživatelským rozhraním roste současně očekávání

uživatelů i v případě webových aplikací. Frontend rozhraní aplikace je stejně důležité jako backend architektura. Kvalitní backend architektura nemá smysl, když aplikaci nebude nikdo kvůli nekvalitnímu uživatelskému rozhraní využívat.

- 5. Optimalizace pro vysoký výkon Trpělivost a pozornost uživatelů při využívání internetu stále klesá. To v kombinaci s rostoucím množstvím dat a požadavků, které musí průměrná aplikace zpracovávat, klade vysoké nároky na výkon aplikace.
- 6. Nevyužívání technologií, které brání agilitě Moderní aplikace musí být navržena tak, aby zajistila agilní vývoj, rozšiřitelnost, upravitelnost a přenositelnost.
- 7. Využívání frameworků Vhodná volba frameworků dokáže zajistit flexibilní architekturu, nezávislost na konkrétní hostingové službě a přizpůsobení různým zařízením a prohlížečům.

#### <span id="page-24-0"></span>**4.2.2. Proces vývoje webových aplikací**

Jednotlivé fáze procesu vývoje webových aplikací závisí na zvolené metodice vývoje. Metodiky lze rozdělit zhruba na dvě skupiny, a to tradiční a agilní. Příkladem procesu tradiční metodiky může být následující (Reimer, 2011):

- 1. Fáze plánování Tato fáze zahrnuje analýzu požadavků, cílů, uživatelů; sumarizaci požadavků; vytvoření předběžné mapy webové aplikace; uzavření kontraktu s klientem (v případě, že je aplikace vyvíjena pro druhou osobu) obsahujícího role a odpovědnosti, požadavky, práva, finanční podmínky, časový harmonogram atd.; získání přístupu k serverům klienta; určení požadavků na zdroje, jako je software nebo média třetích stran.
- 2. Fáze návrhu Tato část procesu spočívá zejména v grafickém návrhu aplikace podle požadavků a jeho odlaďování (toto odlaďování probíhá při konzultacích s klientem).
- 3. Fáze vývoje Zde je třeba zvolit vhodné technologie, vytvořit architekturu aplikace, naplnit aplikaci daty a testovat funkčnost.
- 4. Fáze spuštění V této fázi se dolaďují drobnosti v grafickém návrhu i ve funkcionalitě, aplikace se testuje na uživatelích, nasazuje se na produkční server, probíhá validace kódu a kontrola zobrazení a funkčnosti v různých zařízeních a prohlížečích.

5. Fáze po nasazení – Během této fáze se zjišťuje, zda aplikace splňuje stanovené požadavky; klientovi se poskytne finální dokumentace a zdrojový kód a projekt se ukončí.

Agilní metodika vývoje se na rozdíl od tradiční metodiky vyznačuje postupem v tzv. iteracích, které obsahují analýzu změny (požadavek klienta na změnu v aplikaci na základě předvedeného výsledku z předchozí iterace), implementace změny a předvedení zákazníkovi. Toto se neustále opakuje, dokud není projekt hotov. Časté reporty zákazníkovi umožňují včas zachytit odchylku projektu od požadavků. Agilní vývoj by měl být oproti tradičnímu rychlejší, pružnější a častěji by měl dospět k úspěšnému dokončení projektu (Knesl, 2009).

# <span id="page-25-0"></span>**4.2.3. Bezpečnost webových aplikací**

Bezpečnost je jednou z nejdůležitějších vlastností, kterou by měla každá webová aplikace mít. Nechráněný software ohrožuje finanční, zdravotnickou, obranou, energetickou a další kritickou infrastrukturu. Podcenění rizik může vést k mnoha negativním dopadům jak pro organizace (finanční ztráty, odcizení cenných dat, poškození pověsti atd.), tak pro všechny uživatele internetu (finanční ztráty, odcizení identity, poškození nebo zneužití citlivých dat atd.). Celkovou bezpečnost webové aplikace ovlivňují stovky činitelů, je tedy velmi obtížné definovat, co vše má splňovat a jak má vypadat bezpečná webová aplikace. The Open Web Application Security Project (2013) stanovuje 10 nejvýznamnější bezpečnostních rizik, kterým může aplikace čelit:

- 1. Injektování K tomuto napadení dochází tak, že se jako součást příkazu nebo dotazu odesílají interpretu nedůvěryhodná data. Příkladem může být SQL injektáž, která pozmění SQL dotaz tak, že může dojít k neoprávněnému čtení, úpravě nebo mazaní databázových dat.
- 2. Chybná autentizace a správa relace Do tohoto rizika spadá chybné ukládání autentizačních údajů uživatelů; autentizační údaje lze uhodnout nebo přepsat pomocí slabých funkcí pro správu účtu; ID relace je odhalené v URL, ID relace je zranitelné pomocí session fixation; ID relací nemají nastavenou dobu platnosti atd.
- 3. Cross-Site Scripting Aplikace umožňuje vložit přes uživatelský vstup do kódu stránky nebezpečný kód, např. do příspěvku na diskuzním fóru lze vložit HTML

kód, aniž by byly escapovány HTML tagy. Tento nebezpečný kód následně při přístupu jiných uživatelů na stránku např. krade jejich přístupové údaje.

- 4. Nezabezpečené přímé odkazy na objekty Útočník, který je oprávněným uživatelem systému může pozměnit parametr přímého odkazu tak, že se mu zobrazí data, ke kterým nemá oprávnění (např. data jiných uživatelů).
- 5. Nezabezpečená konfigurace Toto riziko spočívá v používání zastaralého softwaru (např. webového serveru nebo neaktualizovaného CMS) nebo softwaru s nebezpečnou konfigurací.
- 6. Expozice citlivých dat Zneužití citlivých dat může nastat, jestliže jsou ukládána nebo přenášena jako prostý text; jsou využívány zastaralé nebo slabé šifrovací algoritmy, jsou generovány slabé šifrovací klíče.
- 7. Chyby v řízení úrovní přístupů Při zkoumání tohoto rizika by mělo být prověřeno, zda se nezobrazuje v uživatelském rozhraní přístup k neoprávněným funkcím; zda nechybí na straně serveru autentizační nebo autorizační kontroly; zda nespoléhají kontrolní mechanismy pouze na údaje poskytnuté uživatelem.
- 8. Cross-Site Request Forgery Tento typ útoku spočívá v přesvědčení přihlášeného uživatele, aby současně otevřel útočníkovu stránku s kódem, který odešle požadavek na webový server aplikace s cílem vykonat nějakou škodlivou činnost. Požadavek je konstruován tak, že vypadá jako odeslaný z nějakého formuláře aplikace a jelikož byl vyslán z prohlížeče přihlášeného uživatele, tak ho aplikace vyhodnotí jako autorizovaný. Řešením je vygenerovat s každým načtením formuláře unikátní náhodné ID požadavku, toto ID uložit do skrytého formulářového pole a při vyhodnocení formuláře srovnat toto ID stěmi uloženými v databázi.
- 9. Použití známých zranitelných komponent Webová aplikace by neměla být postavena na komponentách, o nichž je známo, že obsahují zranitelná místa.
- 10. Neošetřené přesměrování a předávání Jestliže aplikace využívá přesměrování a současně cíl přesměrování může být předán jako parametr adresy, musí být zajištěno filtrování těchto cílových adres.

#### <span id="page-26-0"></span>**4.2.4. Použitelnost webových aplikací**

Použitelnost může být zajištěna jedině tehdy, jestliže jak design, tak vývojový proces je zcela zaměřen na požadavky uživatelů. Použitelná aplikace je taková, která je efektivní a snadno ovladatelná.

Nutným minimem pro použitelnost je podle Idlerové (2013) **přístupnost**, tzn. že uživateli se musí aplikace správně načíst, musí fungovat veškeré odkazy a aplikace by se měla vhodně zobrazovat ve všech zařízeních a prohlížečích (responzivnost). Další součástí použitelnosti je **srozumitelnost**. Informace by měly být podávány stručně a jasně. Měly by být využívány prvky, na které jsou uživatelé zvyklí. Design by měl být konzistentní. Uživatel by měl být během používání aplikace doslova veden za ruku. Snahou by mělo být získání přímé zpětné vazby. Další důležitou vlastností je **naučitelnost**. Ovládací prvky aplikace by měly být natolik jednoduché a intuitivní, že nový uživatel by měl být schopen naučit se používat aplikaci ve velmi krátké době bez nutnosti zdlouhavé instruktáže nebo vysvětlování. Do použitelnosti lze zařadit také **důvěryhodnost**. Uživatel, který přichází na webovou stránku, by měl být schopen nalézt veškeré podstatné informace o jejím provozovateli. Měl by být schopen usoudit, že daný subjekt skutečně existuje a v rámci celé aplikace by se měl setkávat pouze s kvalitními informacemi. Poslední součástí použitelnosti je **relevantnost**. Uživatel by měl na dané adrese nalézt, co skutečně hledá. Toho lze docílit identifikací uživatelů dané aplikace a jejich potřeb a cílů, definováním scénářů situací, jak uživatelé na daný web přicházejí a vytvořením obsahu, který uživatelé hledají.

# <span id="page-27-0"></span>**4.3. E-learning a simulace**

E-learning, neboli "učení s využitím elektroniky" znamená "záměrné využívání síťových *informací a technologií ve vyučování. Jde o typ učení a vyučovaní realizovaný s pomocí informačních a komunikačních technologií s cílem zlepšit kvalitu tohoto procesu.*" Totožnými nebo obsahově podobnými termíny je virtuální učení (virtual learning), online učení (online learning), síťové učení (network learning) nebo distribuované učení (distributed learning). Hlavním smyslem e-learningu je dosáhnout lepších zkušeností s výukou (Suriová a Sharmaová, 2014/2015, s. 38).

Jestliže je e-learning určitým způsobem učení, je vhodné uvést základní charakteristiky učení. Učení by mělo obsahovat následující prvky (Quinn, 2005, s. 36- 37):

- Zasazení do kontextu a reality Učení by mělo být zasazené do konkrétních případů, jevů, situací. Současně musí odpovídat realitě, ke které se vztahuje.
- Jasně definovaný cíl Ten, kdo se učí, by měl znát přínosy, kterých procesem učení dosáhne.
- Přítomnost výzvy Cíl by měl být současně výzvou s přiměřenou úrovní náročnosti.
- Relevantnost Obsah učení musí být relevantní vzhledem k definovanému cíli.
- Vysvětlování Informace nelze pouze předávat, ale je třeba je také vhodně vysvětlovat.
- Aktivní přístup Nelze informace pouze pasivně konzumovat, ale je třeba je také aplikovat. Ti, kdo se učí, musí činit rozhodnutí nebo vykovávat nějakou aktivitu související s obsahem učení.
- Zpětná vazba Jestliže je učiněno nějaké rozhodnutí nebo vykonána nějaká aktivita, musí vždy následovat zpětná vazba.
- Zajímavost Náplň učení musí být pro danou osobu přitažlivá.

V dnešní době většina forem výuky je v tzv. lineární formě. Tato forma předávání informací je běžná pro film, knihu, z prostředí vzdělávání pak pro přednášky, skripta atd. Také e-learning je převážně lineární, kdy obsahuje příklady, případové studie, videa, studijní materiály atd. Stejně tak hodnocení výuky bývá lineárním procesem, kdy účastník např. splní test, ten je vyhodnocen a hodnocení je u konce. Naproti tomu mnoho přirozených lidských aktivit a přirozený způsob učení stojí na cykličnosti. Mále děti předškolního věku se prakticky vše naučí neustálým opakováním – opakují slova, která slyší; stále dokola se snaží postavit a chodit atd. Mladý tenisový talent neustále dokola trénuje údery. A i hodnocení se opakuje v podobě konfrontace se svými vrstevníky na tenisových turnajích. Další charakteristikou reálného světa je, že výsledky lidského rozhodování a konání mají otevřený charakter. Existuje mnoho proměnných, které mohou ovlivnit výsledek a různá řešení problému mohou vést ke stejnému výsledku a naopak stejná řešení k odlišnému výsledku. Pokud se do výuky a e-learningu formou simulace podaří zařadit kromě lineárního obsahu, také prvky cykličnosti a otevřenosti, stane se tato výuka daleko efektivnější (Aldrich, 2004, s. 23-29).

Konečným cílem učení v jakékoliv organizaci (komerční, vzdělávací, vládní) by mělo být zvýšení produktivity toho, kdo se učí (Aldrich, 2004, s. 3).

Klíčem k úspěšnému učení může být zapojení, či doslova vtáhnutí (engagement) dané osoby do procesu učení. Zde si lze vzít inspiraci např. z počítačových her nebo filmů,

které s tímto nástrojem pracují a mají s ním historické zkušenosti. Počítačové hry často dodržují následující zásady pro dosažení zapojení (Quinn, 2005, s. 48-49):

- Žánrový soulad Každá počítačová hra spadá do nějakého žánru (nebo jde o kombinaci několika málo žánrů) a tento žánr se vyznačuje nějakými základními principy, jak hra funguje, jaké prostředky může hráč využívat atd. Jde o principy typické pro daný žánr a hra by se od nich neměla odchylovat.
- Jasný cíl stejně jako učení, tak i počítačové hry mají daný jasný cíl, čeho by měl hráč dosáhnout.
- Vyvážená výzva Hráč čelí ve hře nějaké výzvě. Jsou mu kladeny překážky v dosažení cíle. Obtížnost této výzvy by vždy měla odpovídat schopnostem hráče a s tím, jak se schopnosti zlepšují, by se měla zvyšovat obtížnost. Pokud je obtížnost ve vztahu ke schopnostem příliš malá nebo velká, povede to k ukončení hraní.
- Relevance akcí k hernímu světu Hráčem řešené problémy a činěná rozhodnutí musí být smysluplná ve vztahu k vytvořenému hernímu světu.
- Relevance problému k hráči Žánr hry, cíle a problémy v ní musí být pro daného hráče zajímavé.
- Volba akce Hráč při hraní musí mít v každém kroku hraní možnost zvolit z více variant, jak se zachovat.
- Přímé ovlivnění Hráč ovlivňuje herní prostředí přímo pomocí vytvořeného rozhraní.
- Zpětná vazba Akce provedená hráčem předpokládaným způsobem ovlivní herní prostředí a hráč je schopen vidět vzniklé změny a tyto změny si dát do přímé souvislosti s jeho provedenou akcí.
- Náhodné události Hra by měla obsahovat prvek náhody a pravděpodobnosti. Herní prostředí se tak vyvíjí částečně stochasticky.

Propojením principů efektivního učení a herních principů může být efektivně dosaženo pomocí simulačních her, respektive výukových simulátorů. Na závěr je tedy vhodné definovat pojem simulace a s tím související pojem modelování.

Podstatou modelování ve smyslu metody poznání je náhrada zkoumaného systému systémem, který jej modeluje (modelem), jejímž cílem je získat pomocí pokusů s modelem informaci o původním zkoumaném systému. Simulace je pak metoda poznání, jejíž podstatou je náhrada zkoumaného dynamického systému jeho simulátorem s tím, že

se simulátorem se experimentuje s cílem získat informace o původním zkoumaném dynamickém systému (Křivý a Kindler, 2001, s. 15-17).

# <span id="page-31-0"></span>**5. Řešení projektu**

# <span id="page-31-1"></span>**5.1. Základní návrh a popis simulátoru**

Uživateli se po přihlášení objeví tabulka, kde v řádcích jsou jednotlivé proměnné simulace a ve sloupcích jednotlivá období simulace (může se jednat o měsíce, čtvrtletí, roky – podle nastavení). Uživatel po prvním přihlášení má již předsimulováno prvních x období. To by mu mělo umožnit zhodnotit situaci simulované ekonomiky a dosavadní rozhodnutí fiskální a monetární politiky a zároveň odhalit vztahy mezi proměnnými a zejména intenzitu vztahů mezi nimi.

Uživatel na základě svých znalostí vztahů mezi proměnnými (nástrojů fiskální a monetární politiky a makroekonomických modelů) a dosavadních hodnot simulace zadá hodnoty vstupních proměnných, neboli učiní nové rozhodnutí a toto rozhodnutí odešle. Algoritmus simulátoru obsahující matematický model propočte všechny hodnoty řešeného období a tyto hodnoty vrátí jako výsledek uživateli. Takto se to opakuje po předem stanovený počet kol simulace. Uživatel nemůže své rozhodnutí vzít zpět a vrátit se tak v simulaci o kolo zpět.

Uživatel nezná přesné rovnice pro výpočet jednotlivých proměnných, ani nezná všechny proměnné. Na základě znalostí získaných při výuce makroekonomie by však měl být schopen učinit rozhodnutí obhajitelné právě těmito znalostmi a simulátor by měl vrátit očekávatelné hodnoty, které vyplývají ze vztahů působících v tradičních makroekonomických modelech.

Cílem uživatele je dosáhnout optimálních hodnot cílových proměnných (cílových makroekonomických veličin) v jednotlivých kolech simulace a maximalizovat tak sumu skóre počítaného na základě hodnot těchto veličin. Toto skóre umožní uživateli srovnání s ostatními uživateli. Jelikož je model simulace zcela deterministický (hodnota žádné proměnné není určena byť jen z části náhodně), mají všichni uživatelé naprosto stejné podmínky a jejich výsledek zcela závisí na jejich rozhodnutích.

Uživatel, který projde celou výukovou simulací hospodářské politiky, si prohloubí znalosti makroekonomických veličin a makroekonomických modelů a získá představu o komplexitě vztahů v ekonomice.

# <span id="page-32-0"></span>**5.2. Limity, omezení a zjednodušení simulátoru**

- **1. Absence některých makroekonomických modelů a prvků** aby si simulátor udržel přijatelnou složitost a názornost, neobsahuje některé modely a prvky ekonomiky a hospodářské politiky, které se v ekonomice běžně vyskytují a současně jsou i vyučovány v kurzu makroekonomie. Simulátor například neřeší trh výrobních faktorů, platební bilanci, úspory, důchodovou metodu měření HDP atd.
- **2. Redukce opatření hospodářské politiky** v praktické hospodářské politice má vláda a centrální banka k dispozici pestrou škálu dílčích opatření, kterými může ovlivnit ekonomiku. Vláda například může zavést novou daň, stanovit více daňových sazeb, změnit výši určité daňové sazby nebo zcela přebudovat daňový systém. V simulátoru jsou pouze dva druhy daní – daně indukované, určené jednou jedinou daňovou sazbou a daně autonomní, určené přímo jejich výší. Centrální banka může stanovit různé druhy sazeb (diskontní, lombardní, atd.), určit povinnou minimální míru bankovních rezerv pro komerční banky, emitovat peníze atd. V simulátoru jsou tyto aktivity centrální banky zjednodušeny do rozhodnutí o určení nabídky peněz. Veškerá opatření, která může uživatel v simulátoru učinit, jsou zjednodušena a přizpůsobena proměnným v modelu IS–LM.
- **3. Absence časových zpoždění** podstatným fenoménem praktické hospodářské politiky jsou časová zpoždění, tedy časový nesoulad mezi učiněním určitého rozhodnutí a předpokládaným projevem toho rozhodnutí v ekonomice. V modelu simulace nejsou tato zpoždění implementována, tzn. že dané rozhodnutí se projeví v daném simulovaném období nebo nejpozději v období následujícím.
- **4. Absence očekávání**  v reálné ekonomice se ekonomické subjekty často rozhodují na základě očekávaných veličin namísto skutečných veličin (např. na základě očekávané inflace v budoucnu namísto skutečné inflace za určité období). Simulátor s žádnými očekávanými veličinami nepracuje.

# <span id="page-33-0"></span>**5.3. Ekonomický popis simulačního modelu**

# <span id="page-33-1"></span>**5.3.1. Proměnné zadávané uživatelem**

#### **Fiskální politika**

V modelu jsou nástroje fiskální politiky reprezentovány proměnnými z čtyřsektorového modelu, které přísluší k třetímu sektoru, který reprezentuje vládu (stát).

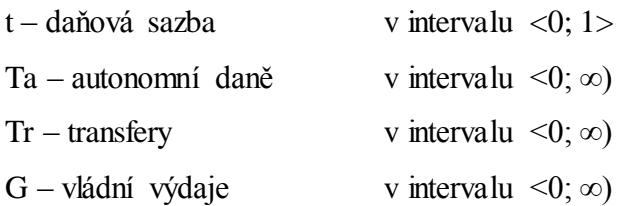

#### **Monetární politika**

Nástroje monetární politiky jsou zde reprezentovány jednak možností určit nabídku peněz (viz trh peněz) a dále možností určit pásmo, ve kterém se má pohybovat měnový kurz.

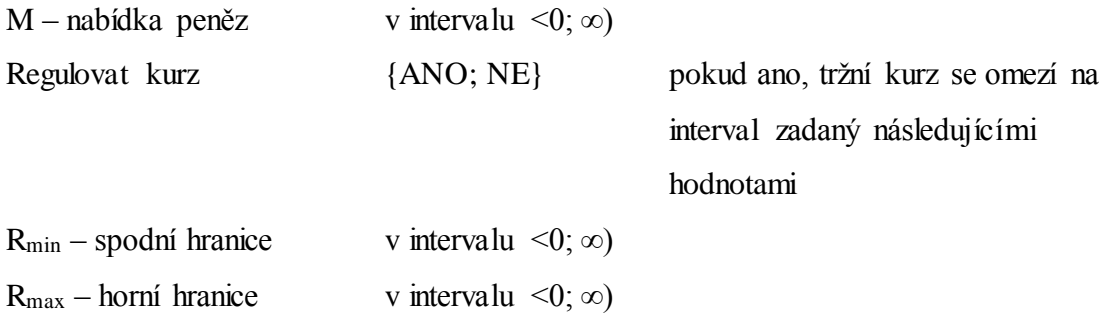

#### <span id="page-33-2"></span>**5.3.2. Model IS-LM**

Tento model se běžně využívá pro zobrazení účinků fiskální a monetární politiky. Obsahuje křivku IS, která zobrazuje takové kombinace produktu a úrokové míry, při kterých je trh zboží a služeb v rovnováze. Dále obsahuje křivku LM, která analogicky zobrazuje takové kombinace produktu a úrokové míry, při kterých je v rovnováze trh peněz. V průniku obou křivek pak nastává současně rovnováha na obou trzích. Fiskální politika ovlivňuje nástroji uvedenými v předchozí kapitole poptávku na trhu zboží a služeb a tedy polohu a sklon křivky IS. Monetární politika určuje nabídku peněz, tedy ovlivňuje trh peněz, což ovlivňuje polohu křivky LM (Mach, 2001, s. 44-89).

#### <span id="page-34-0"></span>**5.3.3. Konstanty z modelu IS-LM**

Následující proměnné se během simulace nemění – jsou ve všech kolech (obdobích) konstantní. Hodnoty těchto konstant byly zvoleny tak, aby hodnoty multiplikátorů, sklony křivek, vypočítávané cílové proměnné a jejich změny vycházely smysluplně a simulátor se choval vhodně vzhledem ke svému účelu.

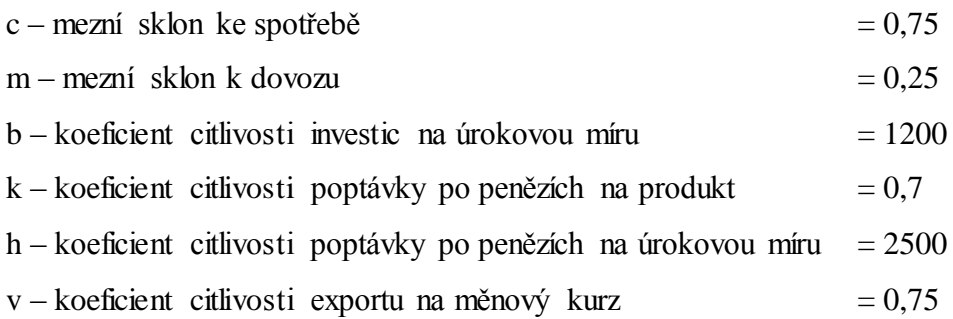

#### <span id="page-34-1"></span>**5.3.4. Nezávislé proměnné z modelu IS-LM**

Následující proměnné se během simulace mění, avšak nezávisle na rozhodnutí zadaném uživatelem. Jejich změna je dána pěvně daným funkčním předpisem.

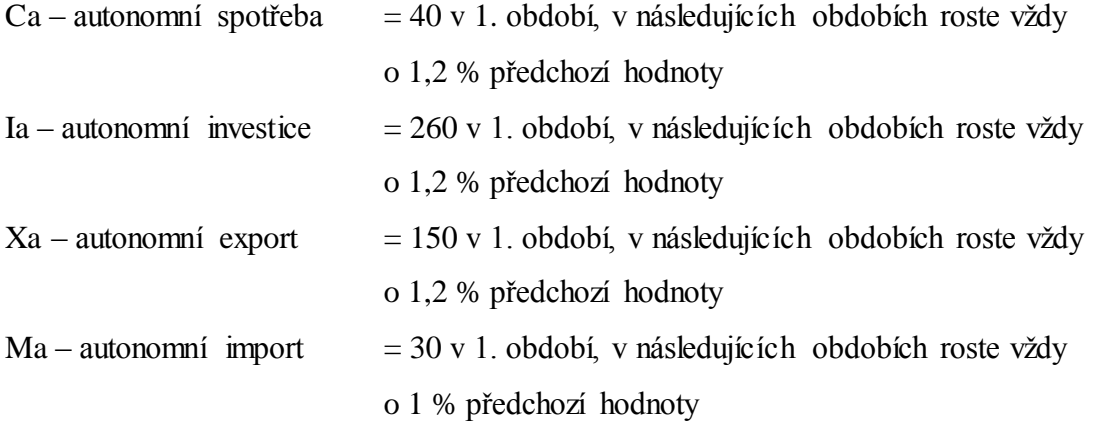

# <span id="page-34-2"></span>**5.3.5. Výpočet měnového kurzu**

Měnový kurz se počítá na základě rozdílu mezi domácí a světovou reálnou úrokovou mírou (Fisherův vztah, v modelu není rozlišena očekávaná a skutečná inflace) v předchozím období. Výpočet nominálních a reálných úrokových měr viz dále.

$$
R_t = R_{t-1} \big[ 1 - \big( i_{r_{t-1}} - i_{r_{t-1}} \big) \big]
$$

V případě, že uživatel zvolil regulaci kurzu a takto vypočtený kurz je mimo stanovené pásmo, upraví se vypočtený kurz na hodnotu příslušné hranice pásma.

#### <span id="page-35-0"></span>**5.3.6. Rovnice IS, LM a AD**

Nyní již jsou známy všechny proměnné pro stanovení rovnice křivky IS, křivky LM a Agregátní poptávky.

Nezjednodušená rovnice IS, kde i a Y jsou neznámé:

$$
Y = Ca + c(Y - tY - Ta + Tr) + Ia - bi + Ga + Xa + vR - Ma - mY
$$

Rovnice LM, kde i, Y a P jsou neznámé:

$$
\frac{M}{P} = kY - hi
$$

Průběh křivek IS a LM s hodnotami známých proměnných z prvního kola simulace zobrazuje [Graf 1.](#page-35-2)

<span id="page-35-2"></span>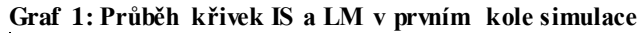

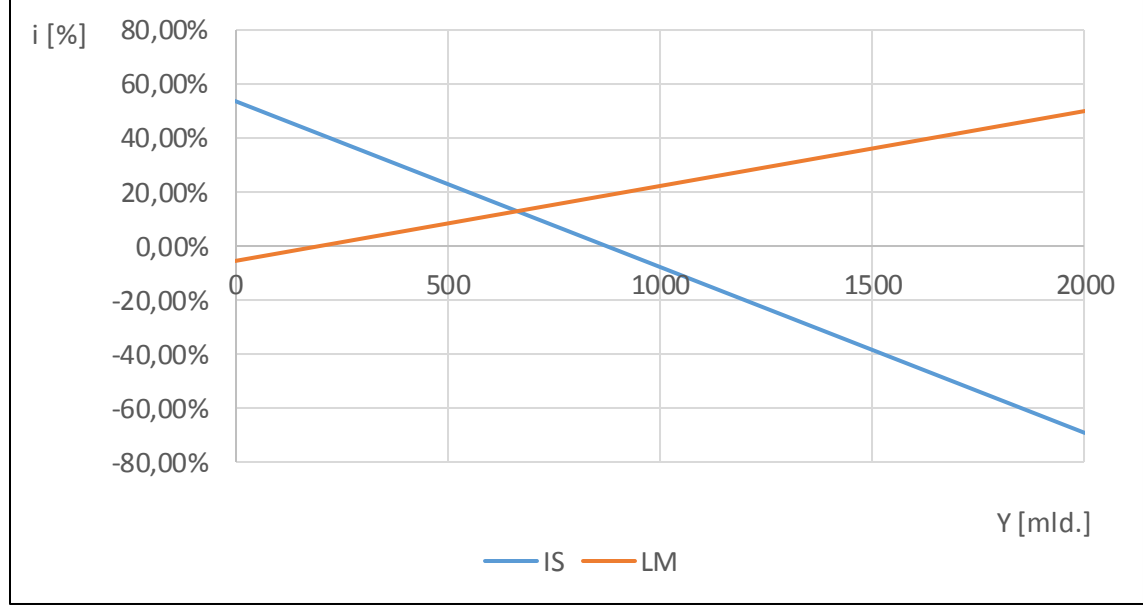

**Zdroj: Vlastní zpracování**

Z rovnic IS a LM odvozená rovnice AD:

$$
P = \frac{\beta M}{Y - \gamma A}
$$

#### <span id="page-35-1"></span>**5.3.7. Rovnice SAS**

V tomto modelu není rovnice krátkodobé agregátní nabídky odvozována (viz trh výrobních faktorů, racionální očekávání, Lucasova křivka), ale je dána pevně daným funkčním předpisem. Jedná se o lineární rovnici. Nejde tedy o rovnici exponenciální, která by se za úrovní potenciálního produktu ohýbala vzhůru.

Předpis SAS:

 $P = a + bY$ 

a – konstantní parametr rovnice  $= 0.2$  v 1. období, 2. až 6. období roste o 1 % oproti předchozímu období (simulace negativního nabídkového šoku), od 7. období se mění na základě rozdílu mezi skutečným a potenciálním produktem v předchozím období (SAS tenduje k dlouhodobé rovnováze na úrovni potenciálního produktu)

Předpis pro "a" od 7. období:

$$
a_t = a_{t-1} \left( 1 + \frac{Y_{t-1}^* - Y_{t-1}}{Y_{t-1}^*} \right)
$$

 $b$  – lineární parametr rovnice  $= 0.005$ , konstantní

#### <span id="page-36-0"></span>**5.3.8. Model AD-SAS**

Jelikož je již v modelu simulace určena agregátní poptávka a krátkodobá agregátní nabídka, lze zkoumat vztah produktu a cenové hladiny, jak ukazuje [Graf 2.](#page-36-1)

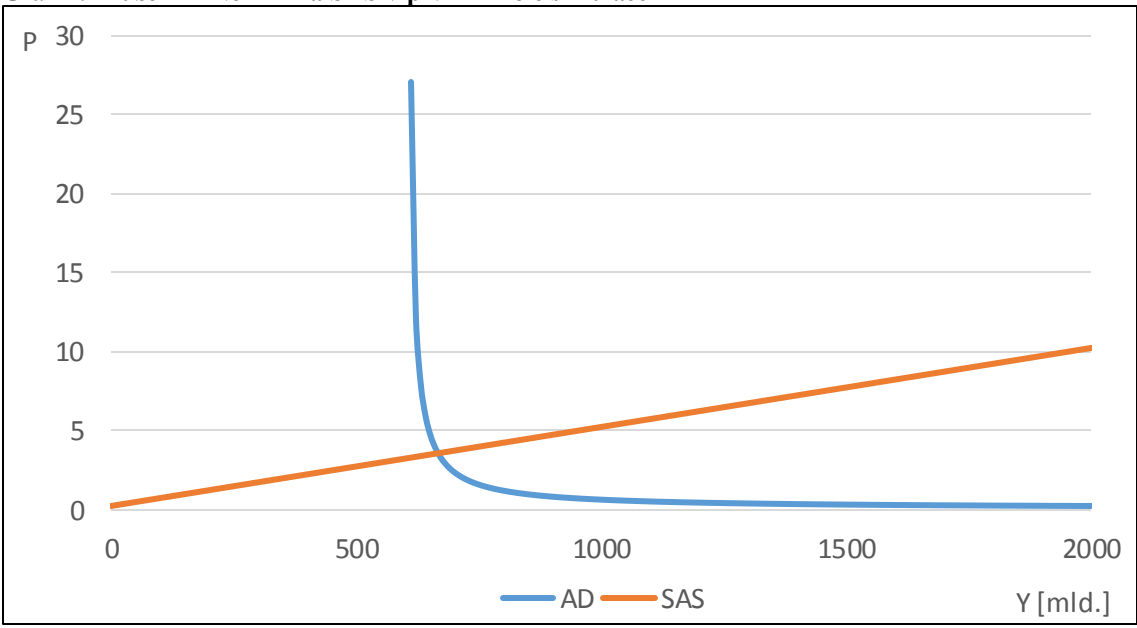

<span id="page-36-1"></span>**Graf 2: Průběh křivek AD a SAS v prvním kole simulace**

**Zdroj: Vlastní zpracování**

# <span id="page-37-0"></span>**5.3.9. Výpočet rovnovážné úrokové míry, cenové hladiny a produktu**

Ze znalosti rovnice AD a SAS lze nyní vypočítat úroveň rovnovážného produktu a cenové hladiny, následně z modelu IS–LM úroveň rovnovážné úrokové míry.

#### <span id="page-37-1"></span>**5.3.10. Cenová hladina, deflátor, inflace, reálný produkt**

Z rozdílu cenové hladiny v daném období a v předchozím období lze vypočítat míru inflace, deflátor produktu a reálný produkt v cenách předchozího období.

#### <span id="page-37-2"></span>**5.3.11. Potenciální produkt a nezaměstnanost**

V modelu je stanoven potenciální produkt, přirozená míra nezaměstnanosti a na základě Okunova zákona je vypočtena skutečná míra nezaměstnanosti.

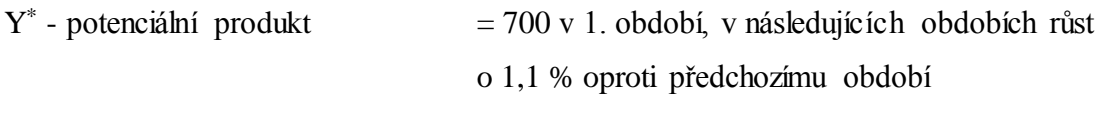

u \* - přirozená míra nezaměstnanosti = 6 %, konstantní

Předpis pro výpočet skutečné míry nezaměstnanosti (Okunův zákon):

$$
u_t = u^* + \frac{Y_t^* - Y_t}{2Y_t^*}
$$

# <span id="page-37-3"></span>**5.3.12. Úrokové míry**

Nominální domácí úroková míra a domácí inflace je již stanovena z předchozích výpočtů. Odečtením těchto hodnot dostaneme reálnou domácí úrokovou míru:

$$
i_{rDt} = i_{Dt} - \pi_{Dt}
$$

Nominální světová úroková míra a světová inflace jsou dány konstantně, výpočet reálné světové úrokové míry je dán stejným vzorcem

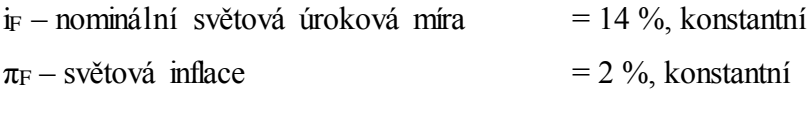

 $i_{rF} = i_{F} - \pi_{F}$ 

#### <span id="page-38-0"></span>**5.3.13. Státní dluh**

Státní dluh v daném období je vypočten jako státní dluh v předchozím období navýšený o emisi dluhopisů v předchozím období a snížený o 60 % dluhové služby v předchozím období (40 % jde na úhradu úroků):

 $SD_t = SD_{t-1} + ED_{t-1} - 0.6DS_{t-1}$ 

# <span id="page-38-1"></span>**5.3.14. Státní rozpočet**

Státní rozpočet je v modelu simulace koncipován jako účetně vyrovnaný. Jeho jednotlivé položky zobrazuje [Tabulka 1.](#page-38-2)

<span id="page-38-2"></span>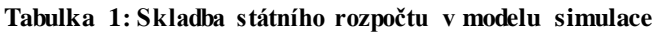

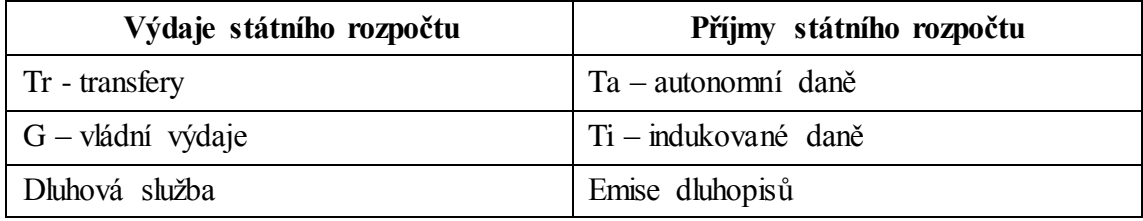

**Zdroj: Vlastní zpracování**

Transfery, vládní výdaje a autonomní daně jsou zadány uživatelem. Indukované daně lze vypočítat jako daňová sazba \* nominální produkt, ovšem daňovou sazbu je nejprve třeba upravit podle Lafferovy křivky:

pokud uživatel zadal daňovou sazbu v intervalu <0; 0,28>

 $t_{upraveni} = -3{,}57142857t^2 + 2t$ 

pokud uživatel zadal daňovou sazbu v intervalu (0,28; 1>

 $t_{upraven\'a} = -0,540123457t^2 + 0,302469136t + 0,23765432$ 

Jde tedy o křivku, která vznikne kombinací dvou parabol s výše uvedenými předpisy, přičemž maximum má při daňové sazbě 0,28. Indukované daně se poté vypočtou jako:

 $Ti = t_{unraven\acute{a}}Y$ 

Daňový výnos je při daném nominálním produktu maximalizován při  $t = 0.28$ , jak ukazuje [Graf 3,](#page-39-0) kde  $Y = 1000$ .

<span id="page-39-0"></span>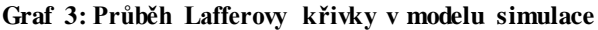

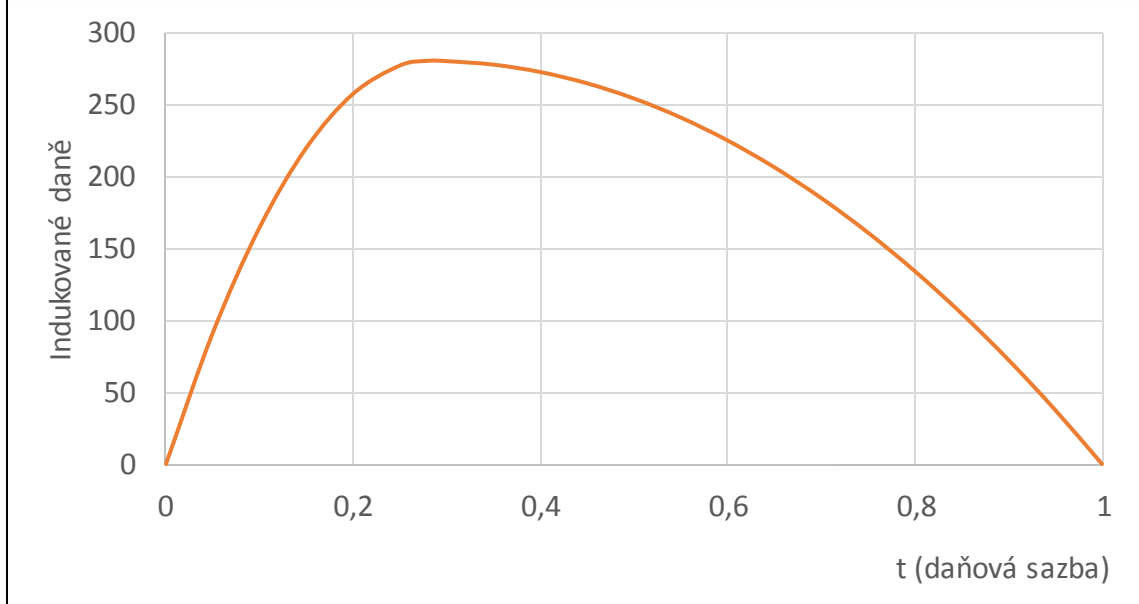

**Zdroj: Vlastní zpracování**

Dluhová služba je vypočítávána na základě hodnoty státního dluhu v daném období. Pokud je státní dluh větší než 0, musí být uhrazena částka v hodnotě alespoň 10 % z hodnoty státního dluhu.

Pokud příjmy státního rozpočtu bez emise dluhopisů převýší výdaje státního rozpočtu bez dluhové služby o více než 0,1 \* státní dluh, tak se dluhová služba automaticky zvýší tak, aby rozpočet byl účetně vyrovnaný:

pokud:

 $Ta + tY > Tr + Ga + 0,1SD$ 

tak:

 $DS = Ta + tY - Tr - Ga$ 

jinak:

 $DS = 0,1SD$ 

Pokud by však takto zvýšená dluhová služba vedla k zápornému státnímu dluhu v příštím období, dluhová služba se automaticky sníží na takovou výši, aby byl splacen přesně zbývající státní dluh.

pokud:

 $SD - 0,6DS < 0$ 

tak:

$$
DS = \frac{SD}{0.6}
$$

Poté, co je určena výše dluhové služby, je dopočítána výše emise dluhopisů tak, aby rozpočet byl účetně vyrovnaný. Záporná emise dluhopisů znamená tvorbu rezerv.

# <span id="page-40-0"></span>**5.3.15. Cílové proměnné a skóre uživatele**

Správnost rozhodnutí uživatele a tedy účinnost jeho hospodářské politiky je hodnocena na základě proměnných vyskytujících se v magickém čtyřúhelníku, tedy:

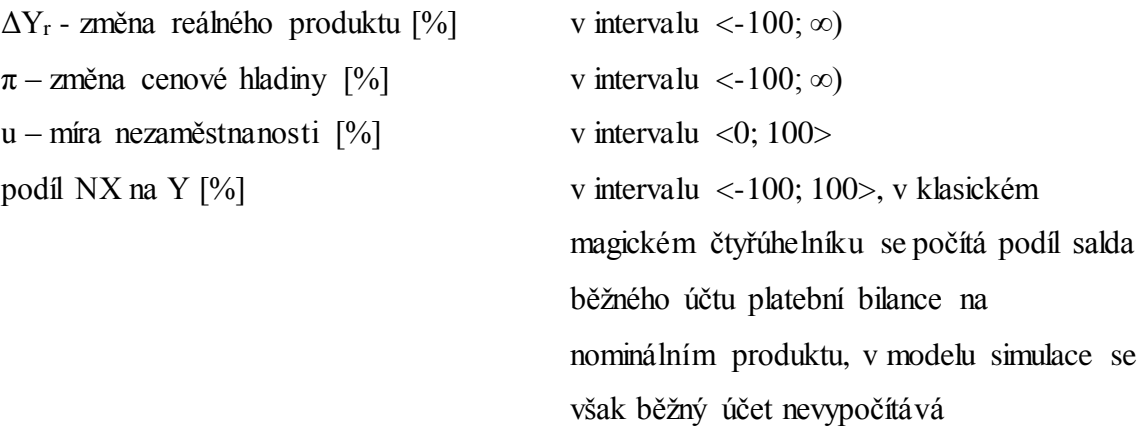

Cílem uživatele by mělo být maximalizovat růst, dosáhnout stabilní cenové hladiny, plné zaměstnanosti a nulového salda čistého exportu. Tomu odpovídá vzorec pro výpočet skóre uživatele:

$$
Skóre_t = \Delta Y_r + 100 - |\pi| + 100 - u + 100 - \left| \frac{NX}{Y} \right|
$$

Takto načítané skóre z jednotlivých kol umožní srovnání jednotlivých uživatelů a účinnosti jejich rozhodnutí.

# <span id="page-41-0"></span>**5.4. Algoritmus výpočtu jednoho simulačního kola**

Tento algoritmus neplatí pro první kolo simulace. Proměnné, které budou v níže popsaném algoritmu vypočítané na základě hodnot z předcházejícího kola, jsou v prvním kole zadány konstantně.

#### **1. Načtení vstupu zadaného uživatelem**

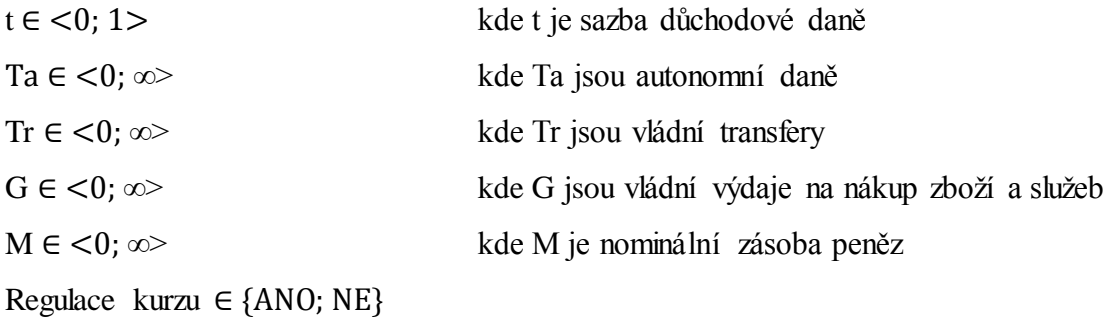

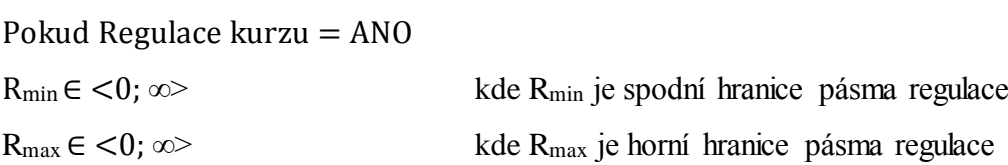

Pokud Regulace kurzu = NE

$$
R_{min} = R_{min(t-1)}
$$

$$
R_{max} = R_{max(t-1)}
$$

kde:

Rmin(t-1) je spodní hranice pásma regulace v předcházejícím období Rmax(t-1) je horní hranice pásma regulace v předcházejícím období

#### **2. Nastavení některých konstant**

$$
c = 0.75
$$

$$
m = 0.25
$$

$$
b = 1200
$$

$$
k = 0.7
$$

$$
h = 2500
$$

 $v = 0.75$ 

kde:

c je mezní sklon ke spotřebě

m je mezní sklon k dovozu

b je citlivost poptávky po investicích na úrokovou sazbu k je citlivost poptávky po reálných peněžních zůstatcích na důchod h je citlivost poptávky po reálných peněžních zůstatcích na úrokovou sazbu

v je citlivost čistých vývozů na reálný měnový kurz

#### **3. Výpočet multiplikátorů**

$$
\alpha_4 = \frac{1}{1 - c(1 - t) + m}
$$

$$
\gamma = \frac{\alpha_4 h}{h + \alpha_4 bk}
$$

$$
\beta = \gamma * \frac{b}{h}
$$

kde:

α<sup>4</sup> je jednoduchý multiplikátor otevřené ekonomiky γ je multiplikátor fiskální politiky β je multiplikátor monetární politiky

#### **4. Výpočet dílčích autonomních složek agregátní poptávky**

$$
Ca = 1.012Ca_{(t-1)}
$$

$$
Ia = 1,012Ia_{(t-1)}
$$

 $Xa = 1,012Xa_{(t-1)}$ 

$$
Ma=1,01Ma_{(t-1)}
$$

kde:

Ca je autonomní spotřeba

Ca(t-1) je autonomní spotřeba v předcházejícím období

Ia jsou autonomní investice

Ia(t-1) jsou autonomní investice v předcházejícím období

Xa jsou autonomní vývozy

Xa(t-1) jsou autonomní vývozy v předcházejícím období Ma jsou autonomní importy

Ma(t-1) jsou autonomní importy v přecházejícím období

#### **5. Výpočet měnového kurzu**

$$
R_n = R_{n(t-1)} * \left(1 - \frac{i_{rD(t-1)} - i_{rF(t-1)}}{100}\right)
$$

$$
R_r = R_n
$$

Pokud Regulace kurzu = ANO a  $R_n < R_{min}$ 

$$
R_r = R_{min}
$$

Pokud Regulace kurzu = ANO a  $R_n > R_{max}$ 

$$
R_r = R_{max}
$$

kde:

R<sup>n</sup> je měnový kurz neregulovaný

Rn(t-1) je měnový kurz neregulovaný v předcházejícím období irD(t-1) je reálná domácí úroková sazba v předcházejícím období irF(t-1) je reálná zahraniční úroková sazba v předcházejícím období R<sup>r</sup> je měnový kurz regulovaný

#### **6. Výpočet celkové autonomní složky agregátní poptávky**

 $Aa = Ca - cTa + cTR + Ia + G + Xa - Ma + vR_r$ 

kde:

Aa jsou autonomní výdaje

#### **7. Výpočet parametrů rovnice krátkodobé agregátní nabídky**

$$
b=0.005
$$

Pokud Kolo simulace < 7

 $a = 1,01a_{(t-1)}$ 

Jinak

$$
a = a_{(t-1)} * \left(1 + \frac{Y_{(t-1)}^* - Y_{(t-1)}}{Y_{(t-1)}^*}\right)
$$

kde:

b je lineární člen rovnice SAS

a je konstantní člen rovnice SAS

a(t-1) je konstantní člen rovnice SAS v předcházejícím období

Y\* (t-1) je potenciální produkt v předcházejícím období

Y(t-1) je nominální produkt v předcházejícím období

#### **8. Výpočet potenciálního a nominálního produktu**

 $Y^* = 1,011Y^*_{(t-1)}$ 

$$
Y = \frac{-(a - b \times \gamma \times Aa) + \sqrt{(a - b \times \gamma \times Aa)^2 - 4b(-a \times \gamma \times Aa - \beta \times M)}}{2b}
$$

kde: Y\* je potenciální produkt Y je nominální produkt

#### **9. Výpočet cenové hladiny, domácí a zahraniční inflace**

$$
P = a + bY
$$

$$
Def = \frac{P}{P_{(t-1)}}
$$

$$
\pi_D = \frac{P - P_{(t-1)}}{P_{(t-1)}} \times 100
$$

 $\pi_F = 2$ 

kde:

P je cenová hladina

P(t-1) je cenová hladina v předcházejícím období

Def je deflátor produktu

 $\pi_D$  je domácí inflace

 $\pi$ F je zahraniční inflace

#### **10. Výpočet reálného produktu**

$$
Y_r = \frac{Y}{Def}
$$

$$
\Delta Y_r = \frac{Y_r - Y_{r(t-1)}}{Y_{r(t-1)}} \times 100
$$

kde:

Y<sup>r</sup> je reálný produkt

Yr(t-1) je reálný produkt v předcházejícím období ΔY<sup>r</sup> je změna reálného produktu

#### **11. Výpočet nezaměstnanosti**

$$
u^*=6
$$

$$
u = u^* + \frac{2 * (Y^* - Y)}{Y^*} * 100
$$

kde:

u \* je přirozená míra nezaměstnanosti u je míra nezaměstnanosti

#### **12. Výpočet státního dluhu**

$$
SD = SD_{(t-1)} + ED_{(t-1)} - 0.6DS_{(t-1)}
$$

kde:

SD je státní dluh

SD(t-1) je státní dluh v předcházejícím období

ED(t-1) je emise dluhopisů v předcházejícím období

DS(t-1) je dluhová služba v předcházejícím období

#### **13. Výpočet indukovaných daní**

Pokud  $t \le 0.28$ 

$$
Ti = (-3.571428571*t^2+2t)*Y
$$

Jinak

 $Ti = (-0.5401234568*t^2+0.3024691358*t+0.237654321)*Y$ 

kde:

Ti jsou indukované daně

#### **14. Výpočet dluhové služby**

Pokud  $SD > 0$ 

Pokud Tr + G +  $0,1SD$  > Ta + Ti

$$
DS=0.1SD
$$

Jinak

$$
DS = Ta + Ti - Tr - G
$$

Pokud  $0.6 * DS > SD$ 

$$
DS = \frac{SD}{0.6}
$$

Jinak

 $DS = 0$ 

kde:

DS je dluhová služba

#### **15. Výpočet výdajů st. rozpočtu, příjmů st. rozpočtu a emise dluhopisů**

$$
V_{SR} = Tr + G + DS
$$
  

$$
P_{SR} = V_{SR}
$$

 $ED = P_{SR} - Ta - Ti$ 

kde:

VSR jsou výdaje státního rozpočtu

PSR jsou příjmy státního rozpočtu

ED je emise dluhopisů

#### **16. Výpočet komponent produktu počítaného výdajovou metodou**

$$
C = Ca + c * (Y - Ta - tY + TR)
$$

 $NX = Xa - Ma - mY + vR$ 

- 43 -

$$
I = Y - C - G - NX
$$

kde: C je soukromá spotřeba NX je čistý export I jsou soukromé investice

#### **17. Výpočet úrokových sazeb**

 $i_{\scriptscriptstyle D} =$  $\boldsymbol{M}$  $\frac{m}{P} - kY$  $-h$ ∗ 100  $i_F = 14$  $i_{rD} = i_D - \pi_D$  $i_{rF} = i_F - \pi_F$ kde:

ip je domácí nominální úroková sazba i<sup>F</sup> je zahraniční nominální úroková sazba irD je domácí reálná úroková sazba irF je zahraniční reálná úroková sazba

#### **18. Výpočet podílu čistého exportu na produktu**

$$
Podil_{NX/Y} = \frac{NX}{Y} * 100
$$

kde:

Podíl<sub>NX/Y</sub> je podíl čistého exportu na produktu

#### **19. Výpočet celkového skóre uživatele**

Pokud Kolo simulace > 5

$$
TS = TS_{(t-1)} + \Delta Y_r + 100 - |\pi_D| + 100 - u + 100 - |Podil_{NX/Y}|
$$

Jinak

 $TS = 0$ 

kde: TS je celkové skóre TS(t-1) je celkové skóre v předcházejícím období

# <span id="page-48-0"></span>**5.5. Architektura a řešení aplikace**

Simulační model je již definován, nyní je potřeba jej zasadit do funkční webové aplikace. V této části popíšu nejprve technické prostředky, které jsou využity v aplikaci, dále základní funkcionality aplikace, architekturu, datovou strukturu, jednotlivé třídy objektů, a na závěr se zaměřím na některé specifické charakteristiky aplikace, zejména z oblasti zabezpečení.

# <span id="page-48-1"></span>**5.5.1. Technické prostředky**

Webová aplikace je vyvíjena v následujícím prostředí:

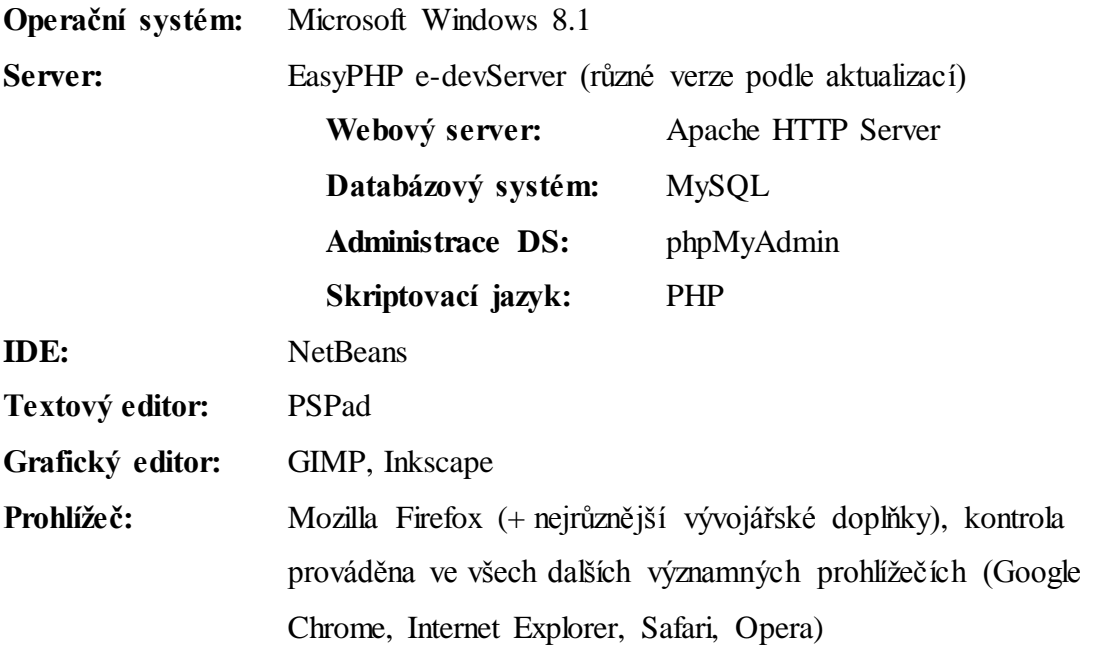

Programovací a značkovací jazyky použité v aplikaci: **na straně serveru:** PHP, SQL **na straně prohlížeče:** HTML, CSS, JavaScript (využívána také knihovna jQuery)

Důvody pro volbu těchto technologií a jazyků jsou zejména mé zkušenosti s nimi z praxe, kvalitní dokumentace a uživatelská podpora a zájem využívat je v budoucím profesním životě.

# <span id="page-49-0"></span>**5.5.2. Funkcionalita aplikace**

Funkce spojené s uživatelským účtem

- **Registrace** Uživatel zadá do registračního formuláře svou emailovou adresu a dvakrát heslo (zamezení rizika překlepu), aplikace ověří, zda byla zadána adresa v korektním tvaru, zda se hesla shodují a zda daná adresa již není zaregistrována. Následně se na zadanou emailovou adresu odešle email, ve kterém je odkaz pro potvrzení registrace obsahující unikátní náhodný řetězec vygenerovaný při registraci. Pokud uživatel na tento odkaz v stanoveném časovém limitu klikne, je registrace potvrzena a může se přihlásit.
- **Přihlášení**  Uživatel zadá do přihlašovacího formuláře svou emailovou adresu a heslo. Aplikace nalezne uživatele v databázi a ověří shodu hesla. V případě shodnosti přihlásí uživatele k dané session. Uživatel má nyní přístup k dalším funkcím aplikace v závislosti na svých právech.
- **Odhlášení**  Uživatel je po kliknutí na daný odkaz v příslušném menu odhlášen z dané session. Odhlášení také proběhne automaticky, pokud se uživatel přihlásí na jiném stroji nebo v jiném prohlížeči (jinými slovy proběhne přihlášení daného uživatele k jiné session). Dále proběhne automatické odhlášení po uplynutí životnosti dané session nebo v případě, že uživatel nevykoná po předem stanovený časový limit žádnou akci (podle toho, co nastane dříve).
- **Změna hesla**  Přihlášený uživatel má v nastavení svého účtu možnost provést změnu hesla. Do příslušného formuláře zadá dosavadní heslo a dvakrát zopakuje nové heslo. Pokud zadal správně dosavadní heslo a nová hesla se shodují, je nové heslo uloženo do databáze.
- **Obnova zapomenutého hesla**  Pod přihlašovacím formulářem je odkaz pro případ zapomenutí hesla. Po kliknutí na něj se zobrazí formulář pro zadání emailové adresy a vyhledání příslušného účtu. Pokud je emailová adresa nalezena v databázi, je uživateli nabídnuta možnost zaslat na ni email s dočasným odkazem pro obnovu hesla. Kliknutím na dočasný odkaz v emailu se uživatel dostane na formulář, kde může zadat nové heslo (opět dvakrát pro zamezení překlepu) a potvrdit. Pokud se nové heslo shoduje, je uloženo v databázi.
- **Zobrazení logu událostí**  Aplikace zaznamenává každému uživateli vybrané události do databáze (Registrace, Přihlášení, Odhlášení, Změna hesla, Odeslání

rozhodnutí v simulátoru atd.) Přihlášený uživatel si může v aplikaci svou historii událostí zobrazit.

#### Funkce spojené se simulací

- **Vygenerování prvních 5 kol simulace –** Každý uživatel má na začátku simulace předsimulováno prvních 5 období (z důvodu seznámení se se simulovanou ekonomikou a možnosti prozkoumání vztahů mezi proměnnými). Při prvním přihlášení uživatele do aplikace proběhne automaticky toto vygenerování. V databázi se k danému uživateli zkopírují hodnoty prvního kola a proběhne zadání předem daných rozhodnutí pro 2. až 5. kolo.
- **Zobrazení simulátoru –** Po přihlášení se uživateli automaticky zobrazí tabulka se simulovanou ekonomikou, kde ve sloupcích jsou jednotlivá období a v řádcích jednotlivé proměnné. V posledním sloupci je formulář pro zadání a odeslání dalšího rozhodnutí (pokud nebyl dosažen maximální počet kol simulace).
- **Odeslání rozhodnutí –** Uživatel po vyplnění formuláře korektními daty (kontrola JavaScriptem) má možnost odeslat nové rozhodnutí. Na základě odeslaného rozhodnutí jsou vypočteny veškeré proměnné daného simulovaného kola, následně jsou uloženy do databáze a uživateli se opět zobrazí tabulka i s nově vypočteným obdobím.
- **Export dat do souboru –** Aby mohl uživatel snáze pracovat s daty simulované ekonomiky, má možnost stáhnout si tato data do počítače v souboru s příponou .csv (data jsou oddělena středníkem a jako desetinný oddělovač je použita čárka).
- **Vrácení o kolo zpět** (nutné oprávnění) Uživatel s příslušným oprávněním má možnost smazat své poslední rozhodnutí a pro dané kolo odeslat rozhodnutí jiné.
- **Předvyplňování rozhodnutí** (nutné oprávnění) Uživateli s příslušným oprávněním je formulář pro odeslání nového rozhodnutí automaticky nabízen s předvyplněnými hodnotami shodnými s rozhodnutím v předchozím kole (usnadnění práce).
- **Zobrazení všech proměnných** (nutné oprávnění) Uživatel s příslušným oprávněním má možnost nechat si zobrazit hodnoty všech proměnných v simulátoru (různé koeficienty, multiplikátory atd., které by běžný uživatel – student – neměl znát).

#### <span id="page-51-0"></span>**5.5.3. Koncepce MVC**

V aplikaci jsou použity základy architektury Model-View-Controller. Aplikace je touto architekturou rozdělena do tří částí (Bernard, 2009):

- **Model**, který jednak udržuje v aplikaci data a dále zajišťuje business logiku.
- **View**, který zajišťuje konkrétní prezentaci dat.
- **Controller**, který zpracovává požadavky od uživatele, předává je Modelu a zpětně informuje View o změnách dat v Modelu.

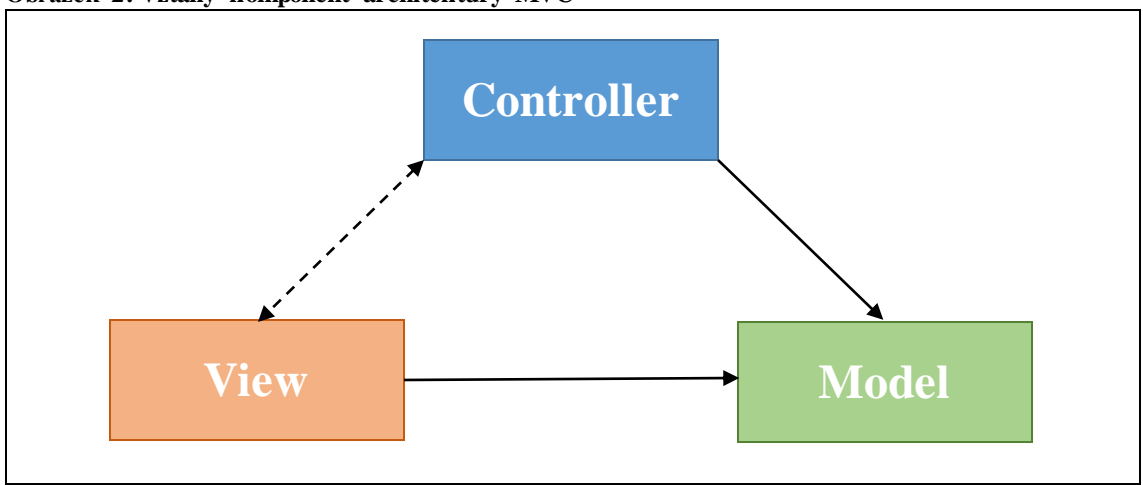

<span id="page-51-1"></span>**Obrázek 2: Vztahy komponent architektury MVC**

**Zdroj: Zpracováno podle Bernarda (2009)**

Z Obrázku [2](#page-51-1) je zřejmé, že existuje přímá vazba Controlleru na Model, aby mohla být upravena data Modelu a přímá vazba View na Model, aby mohla být zobrazena data Modelu. Nikdy však nesmí existovat opačná přímá vazba, tzn. Modelu na Controller respektive Modelu na View. V praxi může taky existovat obousměrná vazba mezi Cotrollerem a View, ale není nutná (Bernard, 2009).

V aplikaci představují komponentu Model v podstatě všechny definované třídy, které zajišťují:

- načtení dat z databáze do definované struktury,
- udržovaní těchto dat během zpracování skriptu,
- vytváření nových dat, změnu a mazání dat stávajících.

Komponentu View představuje veškerý skript, který se stará o generování HTML kódu a jeho skládání do výsledného souboru, který je následně odeslán klientovi.

Controller je tvořen dvěma částmi. Hlavní část je součástí souboru index.php, na který jsou pomocí mod rewrite (soubor .htaccess) přesměrovávány všechny požadavky. Tato část musí rozhodnout, zda daná stránka existuje a načíst ji do příslušné části výsledného HTML souboru nebo přesměrovat na chybovou stránku. Druhou částí Controlleru tvoří sada souborů, která se stará o zpracování odeslaných formulářů. Takový soubor přijme data, zkontroluje, zda jsou data v pořádku a předá je příslušné metodě daného objektu. Po zpracování skriptu tento soubor opět přesměruje na index.php.

# <span id="page-52-0"></span>**5.5.4. Adresářová struktura aplikace**

[Obrázek 3](#page-52-1) zobrazuje rozdělení souborů aplikace do jednotlivých adresářů.

<span id="page-52-1"></span>**Obrázek 3: Adresářová struktura aplikace**

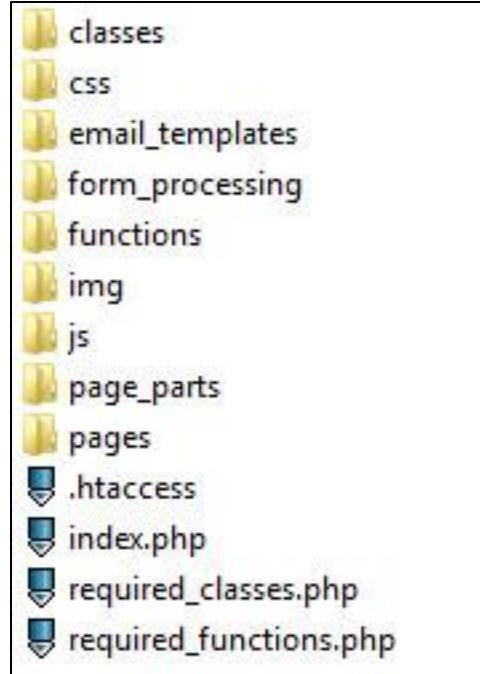

**Zdroj: Vlastní zpracování**

Obsah jednotlivých adresářů:

- classes definice jednotlivých tříd
- css soubory s kaskádovými styly
- email\_templates soubory, na základě kterých se tvoří tělo emailových zpráv odesílaných z aplikace
- form\_processing výše zmíněné soubory na zpracování formulářů
- functions definice vlastních PHP funkcí a konstant
- img obrázky použité v aplikaci
- js soubory s JavaScriptem (např. knihovna jQuery)
- page\_parts soubory, které generují některé opakující se části HTML stránky (např. patička)
- pages vlastní tělo HTML stránky vkládané hlavním Controllerem

# <span id="page-53-0"></span>**5.5.5. Relační model**

Jak již bylo uvedeno, data aplikace budou ukládána v MySQL databázi. Celkem bude použito 13 tabulek (viz [Obrázek 4\)](#page-54-0):

- **user** Uchovává informace o uživatelích aplikace.
- **right** Zde jsou definována jednotlivá práva, která mohou být v aplikaci využívána.
- **user\_right** Zprostředkovává vztah M:N mezi uživateli a právy, tzn. že jeden uživatel může mít více práv a daným právem může disponovat více uživatelů.
- **user\_log** Pro jednotlivé uživatele jsou zde ukládány zprávy o jejich činnosti.
- **password\_recovery** Při každé žádosti o obnovu zapomenutého hesla se zde pro daného uživatele uloží záznam s unikátním náhodným řetězcem.
- http\_session Zde se ukládají informace o aktivních session aplikace.
- **· session variable** Jednotlivé session proměnné nejsou ukládány v dočasném souboru na serveru, ale jsou uchovány v serializované podobě v této tabulce.
- **request** Při vygenerování formuláře se vygeneruje náhodný řetězec, který se uloží v této tabulce. Při zpracování formuláře se ve skrytém poli odeslaný řetězec musí shodovat s některým řetězcem v této tabulce.
- **model** Zde se ukládají informace o jednotlivých verzích simulačního modelu.
- **model\_variable** Zde jsou definované proměnné pro daný simulační model.
- **model\_variable\_value** Zde jsou uloženy hodnoty proměnných vždy pro daný simulační model, uživatele a kolo simulace.
- **systém\_message** Z této tabulky se načítají standardizované zprávy, které se zobrazují uživateli po vykonání některé akce.
- **menu\_item** Zde lze definovat položky nejrůznějších menu, které lze v aplikaci použít.

Tabulky jsou standardně provázány pomocí cizích klíčů. Většina cizích klíčů je nastavena tak, že při změně v primárním klíči následuje kaskádová změna (smazání).

#### **Obrázek 4: Relační diagram**

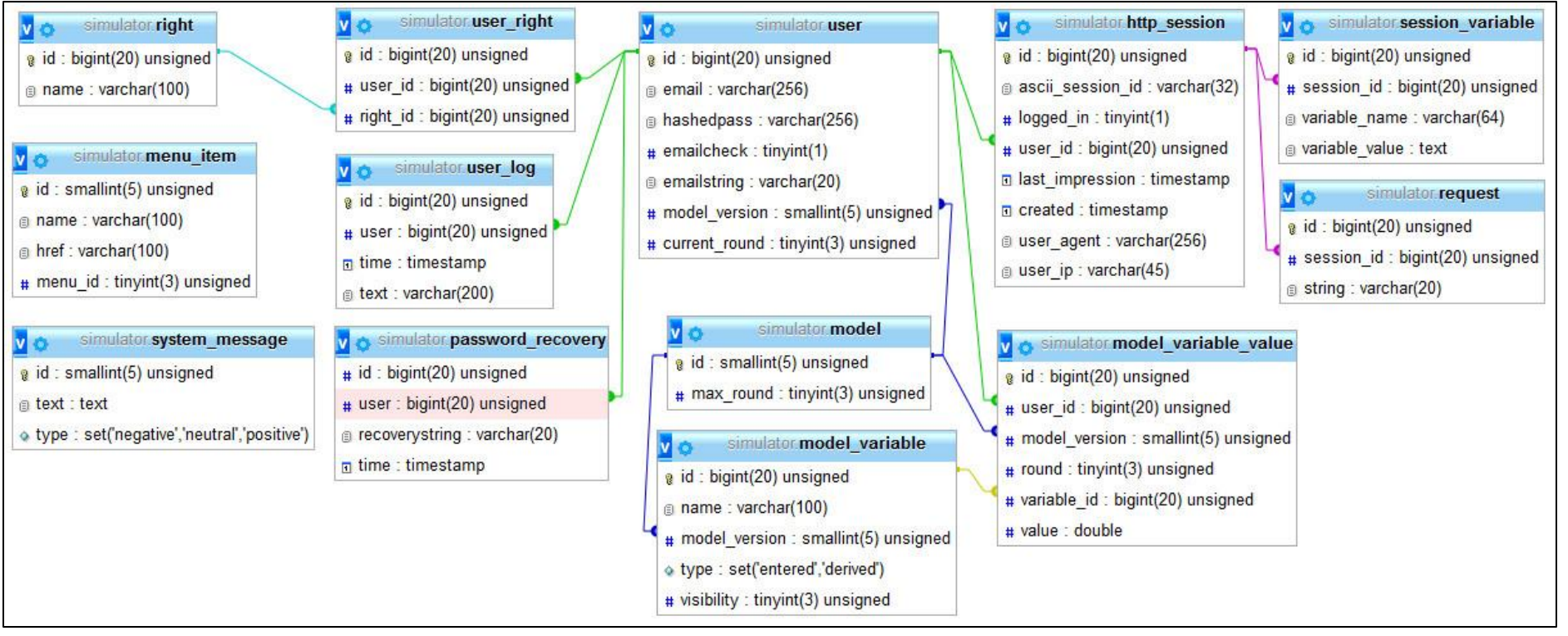

<span id="page-54-0"></span>**Zdroj: Vlastní zpracování.**

# <span id="page-55-0"></span>**5.5.6. Třídy definované v aplikaci**

Aplikace využívá celkem 8 tříd:

- **email** Objekt, který je instancí této třídy, sestavuje a odesílá emailové zprávy z aplikace.
- **http\_session** Tato třída slouží k práci se session a jejími proměnnými. Na začátku každého PHP skriptu je vytvořena instance této třídy. Tato instance si načte atributy z databáze na základě \$\_COOKIE[˝PHPSESSID˝] a ověří limit živostnosti session a shodu s IP adresou a prohlížečem. Pokud některý parametr neodpovídá požadavkům, záznam v databázi je smazán a je vygenerováno nové PHPSESSID. Pokud záznam v databázi neexistuje, je vytvořen nový. Tato třída také zajišťuje ukládání všech session proměnných do databáze pomocí funkce serialize(). Třída pro práci se session využívá funkce definované pomocí session\_set\_save\_handler(). Toto řešení práce se session je převzato a upraveno podle Lecky-Thomsona a Nowickiho (2010, s. 313-343).
- **menu –** Tato třída umožňuje jednodušší práci s uživatelskými nabídkami. Jednotlivé položky menu lze trvale definovat v databázi a následně v aplikaci vytvořit menu na základě instance této třídy.
- **model –** Tato třída obsluhuje simulační model jako celek. Zajišťuje načítání odsimulovaných kol, zpracování rozhodnutí odeslané uživatelem (obsahuje algoritmus pro výpočet jednotlivých proměnných) a smazání rozhodnutí. Název třídy model nemá nic společného s komponentou Model z MVC kromě toho, že je součástí této komponenty.
- **round –** Tato třída udržuje pole proměnných jednoho simulovaného kola během session, tzn. že v instanci třídy model je pole instancí třídy round.
- **round\_value –** Tato třída udržuje během session hodnotu jedné proměnné jednoho kola simulace, tzn. že instance této třídy jsou uložena v poli instance třídy round.
- **system\_message –** Tato třída generuje a zobrazuje zprávy zobrazované uživateli v aplikaci po provedení nejrůznějších akcí.
- **user –** Objekt, který je instancí této třídy, udržuje informace o uživateli dané session. Obsahuje metody pro registraci, přihlášení, odhlášení, změnu hesla.

### <span id="page-56-0"></span>**5.5.7. Zabezpečení aplikace**

- **Ochrana proti SQL injektáži** Vstup uživatele, který se stává součástí SQL dotazů, je ošetřován tak, aby nedošlo k SQL injektáži. V některých případech je využívána metoda real\_escape\_string(). V jiných případech je využíváno připravení SQL dotazu pomocí metody prepare(). Databázový účet, pomocí něhož je vytvářeno spojení aplikace s databází, nemá oprávnění měnit strukturu databáze. Uživatelský vstup je obecně také testován na business požadavky.
- **Ochrana relace** Relace má nastavenou omezenou dobu platnosti. ID relace není nikdy součástí URL. Relace je vždy vázána na IP adresu a prohlížeč. Přesto však lze ID relace odposlechnout z nešifrované komunikace mezi klientem a serverem. Toto bezpečnostní riziko bude v blízké budoucnosti řešeno využíváním HTTPS protokolu.
- **Ochrana proti Cross-Site Scripting** Veškerý uživatelský vstup je filtrován, tudíž nelze do obsahu stránky dostat vlastní skript. V aplikaci navíc nejsou prvky, které by umožňovaly vstup jednoho uživatele zobrazit jinému uživateli (např. diskuzní fórum).
- **Nezabezpečené přímé odkazy na objekty** Jako parametr URL adresy nejsou využívány odkazy na uživatelské účty apod.
- **Nezabezpečená konfigurace** Aplikace bude provozována s pomocí profesionálního poskytovatele hostingových služeb. Konfigurace serveru u tohoto poskytovatele odpovídá běžným bezpečnostním standardům v tomto oboru.
- **Expozice citlivých dat** Citlivými údaji v databázi jsou emailové adresy a hesla uživatelů. Hesla uživatelů jsou uložena v zahašované podobě. Hašování probíhá pomocí funkce crypt() algoritmem Blowfish s náhodně generovaným řetězcem Salt.
- **Řízení úrovní přístupu** Uživatelé mají v databázi přidělena práva a v budoucnu lze definovat právo pro libovolnou komponentu aplikace a tedy podmiňovat zobrazení této komponenty tímto právem.
- **Ochrana proti Cross-Site Request Forgery** Formuláře, které mohou pozměnit data uživatele, obsahují skryté pole s náhodným řetězcem, který je vygenerován a uložen do databáze vždy při načtení formuláře. Při zpracování formuláře je odeslaný řetězec hledán v databázi. Při nalezené shodě je umožněno zpracování.
- **Použití známých zranitelných komponent** Aplikace v současné době nevyužívá žádné rizikové komponenty třetích stran.
- **Přesměrování a předávání** Aplikace neumožňuje přesměrování na libovolnou adresu. Aplikace přesměruje pouze na existující stránky webu.

# <span id="page-57-0"></span>**5.6. Testování**

Hlavní část testování správné funkčnosti probíhala již při samotném kódování aplikace. Kontrola funkčnosti byla zaměřena zejména na:

- Správné chování simulačního modelu Např. zda se shodují vypočtené hodnoty proměnných s hodnotami v excelové verzi (funkce simulačního algoritmu).
- Správné ukládání a načítání dat z databáze.
- Správné zpracování formulářů Např. zadávání nestandardních hodnot.
- Funkčnost hlavního Controlleru Přesměrování, chybové stránky apod.
- Funkčnost a zobrazení v různých prohlížečích.
- Nestandardní nastavení prohlížeče Vypnutý JavaScript nebo Cookies.
- Funkcionality spojené se samotným simulátorem Odeslání rozhodnutí, privilegované funkce atd.
- Funkcionality spojené s uživatelským účtem Registrace, přihlášení atd.

Dále proběhlo testování uživatelských funkcí s pomocí třech dobrovolníků. Ti měli za úkol zaregistrovat se do aplikace, potvrdit svou emailovou adresu, přihlásit se, odhlásit se, změnit si heslo a obnovit zapomenuté heslo. Toto testování již probíhalo s aplikací běžící na produkčním serveru a proběhlo úspěšně.

Testování samotného simulátoru se studenty Ekonomické fakulty bude probíhat ke konci letního semestru 2015. Bude testována jednak technická stránka aplikace, tedy zda studenti dokážou simulátor ovládat a zda se v něm orientují. Dále bude testováno, zda studenti chápou teoretickou stránku simulátoru, jakých výsledků dosahují, zda simulátor přispívá k pochopení problematiky a zda jde o vhodnou a zajímavou formu doplnění výuky.

# <span id="page-58-0"></span>**5.7. Nasazení**

Po prostudování cenových nabídek, parametrů hostingových služeb a referencí byla poskytovatelem hostingu zvolena společnost **WEDOS Internet, a. s.** (Podrobné parametry hostingu jsou uvedeny na webových stránkách společnosti: http://hosting.wedos.com/cs/webhosting.html). Pro aplikaci byla zakoupena doména **makrosim.cz**, což je zkratka sousloví "makroekonomický simulátor." Jedná se o dostatečně krátkou a zapamatovatelnou doménu.

# <span id="page-58-1"></span>**5.8. Finanční stránka projektu**

Projekt Výukového simulátoru hospodářské politiky je v současné době koncipován jako nekomerční. Současné i budoucí přímé náklady na provoz aplikace uvádí [Tabulka 2.](#page-58-3)

| Současné pravidelné přímé náklady     |               |
|---------------------------------------|---------------|
| Hosting                               | $363$ Kč/rok  |
| Doména                                | 151 Kč/rok    |
| Budoucí pravidelné přímé náklady      |               |
| Veřejná IP (nutné pro SSL certifikát) | 1440 Kč/rok   |
| SSL certifikát                        | od 349 Kč/rok |

<span id="page-58-3"></span>**Tabulka 2: Roční náklady na provoz aplikace**

**Zdroj: Vlastní zpracování**

Všechny částky jsou uvedeny včetně DPH.

# <span id="page-58-2"></span>**5.9. Budoucnost projektu**

Po konzultacích s vyučujícím z Katedry ekonomiky Ekonomické fakulty jsou již navržené další rozšiřující funkce aplikace:

- Další varianty simulačního modelu zaměřené např. jen na monetární politiku nebo jen na fiskální politiku, různé simulace pro studenty bakalářského a magisterského studia.
- Možnost vyučujícího vytvářet kurzy, přiřadit studenty ke kurzům (respektive možnost studentů přiřadit se ke kurzům) a prohlížet jejich výsledky.
- Možnost vzájemného srovnání studentů (pořadí celkového skóre).
- Grafické zobrazení průběhu některých proměnných přímo v aplikaci.

Další možné rozšíření aplikace:

- Vytvoření scénářů pro simulovanou ekonomiku (simulace ekonomické krize apod.).
- Tvorba týmu studentů, kdy rozhodnutí by byla činěna jako tým. Lze také rozdělit odpovědnost za jednotlivé nástroje hospodářské politiky mezi jednotlivé členy týmu.
- Rozhraní pro studenty, kteří již absolvovali simulaci, které by umožňovalo poskytovat konzultace ostatním studentům (role poradců).

Další rozvoj aplikace bude záviset na poznatcích získaných během testování, které bude probíhat se studenty ke konci letního semestru 2015.

# <span id="page-60-0"></span>**6. Závěr**

Výsledkem projektu bakalářské práce je webová aplikace Výukový simulátor hospodářské politiky. Model simulace, který tato aplikace obsahuje, je navržen tak, že respektuje obsah výuky v kurzech Makroekonomie I a Makroekonomie II vyučovaných na Ekonomické fakultě Jihočeské univerzity v Českých Budějovicích. Tento simulátor je tak připraven stát se vhodným doplňkem výuky, který umožní studentům lépe pochopit teorii hospodářské politiky a makroekonomie, zejména tu část teorie pracující s ekonomickými modely a vztahy mezi proměnnými.

Webová aplikace je navržena a naprogramována tak, aby byla bezpečná, výkonná, stabilní a poskytovala uživatelům komfort při jejím používání. Současně je aplikace díky své architektuře připravena na další očekávané rozšiřování. Struktura jejího kódu taktéž umožňuje snadné odhalení případných chyb a nenáročné udržování.

Obsah projektu plně respektuje náplň studijního oboru Ekonomická informatika tím, že vhodně kombinuje jak jeho ekonomickou část, tak i část informatickou. Navíc k těmto dvěma oblastem připojuje problematiku e-learningu a simulací a stává se tak projektem interdisciplinárním se zřejmým praktickým využitím v místě svého vzniku a očekávaným dalším rozvojem v budoucnosti.

# <span id="page-61-0"></span>**7. Summary**

The result of this thesis project is a web application Educational Simulator of Economic Policy. The simulation model in this application contains is designed so that it respects the contents of the courses Macroeconomics I and Macroeconomics II taught at the Faculty of Economics, the University of South Bohemia in České Budějovice. This simulator is ready to become a suitable supplement of the lectures, as it will enable the students to better understand the theory of economic policy and macroeconomics, especially that part of the theory working with economic models and relationships between variables.

The web application is designed and programmed to be safe, efficient and stable and to provide its users with comfortable use. At the same time, thanks to its architecture, the application is ready for further expected expansions. The structure of the code also makes it easy to detect any errors and requires only low level of maintenance.

The contents of the project fully respect the contents of the Economic Informatics study course by suitably combining both its economic and informatics parts. In addition to these two areas it also adds the elements of e-learning and simulation, thus becoming an interdisciplinary project with obvious practical use in the place of its origin and expected further development in the future.

**Keywords:** economic policy, macroeconomics, simulation, e-learning, web application development

# <span id="page-62-0"></span>**8. Reference**

- ALDRICH, Clark. *Simulations and the future of learning: An innovative (and perhaps revolutionary) approach to e-learning*. San Francisco: Pfeiffer, 2004, xi, 282 p. ISBN 07-879-6962-1.
- BERNARD, Borek. Úvod do architektury MVC. *Zdroják* [online]. 2009 [cit. 2015-03- 18]. Dostupné z: http://www.zdrojak.cz/clanky/uvod-do-architektury-mvc/
- FALTOVÁ LEITMANOVÁ, Ivana a Jan HLADKÝ. *Makroekonomie II*. České Budějovice: Jihočeská univerzita, Zemědělská fakulta, 2005, 172 s. ISBN 80-704- 0772-7.
- HLADKÝ, Jan a Ivana LEITMANOVÁ. *Makroekonomie I.* České Budějovice: Jihočeská univerzita, 1997, 92 s. ISBN 80-704-0223-7.
- HOLMAN, Robert. *Ekonomie*. 4. aktualizované vyd. Praha: C. H. Beck, 2005, xxii, 709 s. ISBN 80-717-9891-6.
- IDLER, Sabina. 5 Key Principles Of Good Website Usability. *Crazy Egg, Inc.* [online]. 2013 [cit. 2015-02-12]. Dostupné z: http://blog.crazyegg.com/2013/03/26/principleswebsite-usability/
- KLIKOVÁ, Christiana, Igor KOTLÁN a kol. *Hospodářská politika*. 3. vyd. Ostrava: Institut vzdělávání SOKRATES, 2012, 293 s. ISBN 978-80-86572-76-5.
- KNESL, Jiří. Agilní vývoj: Úvod. *Zdroják* [online]. 2009 [cit. 2015-02-11]. Dostupné z: http://www.zdrojak.cz/clanky/agilni-vyvoj-uvod/
- KŘIVÝ, Ivan a Evžen KINDLER. *Simulace a Modelování*. Ostrava: Ostravská univerzita, 2001, 146 s. Dostupné z: http://prf.osu.cz/kip/dokumenty/Msm.pdf
- LECKY-THOMPSON, Ed a Steven D. NOWICKI. *PHP 6: programujeme profesionálně*. Vyd. 1. Překlad Ondřej Gibl. Brno: Computer Press, 2010, 718 s. Programujeme profesionálně. ISBN 978-80-251-3127-5.
- MACH, Miloš. *Makroekonomie II: Pro magisterské (inženýrské) studium 1. a 2. část*. Vyd. 3. Slaný: Melandrium, 2001, 367 s. ISBN 80-861-7518-9.
- NĚMCOVÁ, Ingeborg a Milan ŽÁK. *Hospodářská politika*. Praha: Grada Publishing, 1997, 231 s. ISBN 80-716-9462-2.
- QUINN, Clark N. *Engaging Learning: Designing e-Learning Simulation Games*. San Francisco: Pfeiffer, 2005, xxiv, 210 p. ISBN 07-879-7522-2. Dostupné z: http://ir.nmu.org.ua/bitstream/handle/123456789/128183/2215ca9241849d318977a1 6a9f807e62.pdf

REIMER, Luke. Following a Web Design Process. *Smashing Magazine* [online]. 2011 [cit. 2015-02-10]. Dostupné z:

http://www.smashingmagazine.com/2011/06/22/following-a-web-design-process/

- SLANÝ, Antonín a Milan ŽÁK. *Hospodářská politika*. Praha: C. H. Beck, 1999, xiii, 271 s. ISBN 80-717-9237-3.
- STANGARONE, Joe. 7 principles of modern web development. *Michaels, Ross & Cole, ltd.* [online]. 2014 [cit. 2015-02-10]. Dostupné z: http://www.mrcproductivity.com/blog/2014/03/7-principles-of-modern-web-development/
- SURI, Gunmala a Sneha SHARMA. Students' Attitude Towards e-Learning: A Case Study. *Skyline Business Journal*. 2014/2015, Vol. 10, Issue 1, s. 38-42. Dostupné z: http://search.ebscohost.com/login.aspx?direct=true&db=bth&AN=101197796&lang =cs&site=eds-live
- THE OPEN WEB APPLICATION SECURITY PROJECT. *OWASP Top 10 - 2013: Deset nejkritičtějších bezpečnostních rizik webových aplikací*. 2013, 22 s. Dostupné z: https://www.owasp.org/images/f/f3/OWASP\_Top\_10\_-\_2013\_Final\_- \_Czech\_V1.1.pdf
- URBAN, Luděk a kol. *Hospodářská politika*. Praha: Victoria Publishing, 1994, 155 s. ISBN 80-858-6501-7.

# **Seznam grafů, obrázků a tabulek**

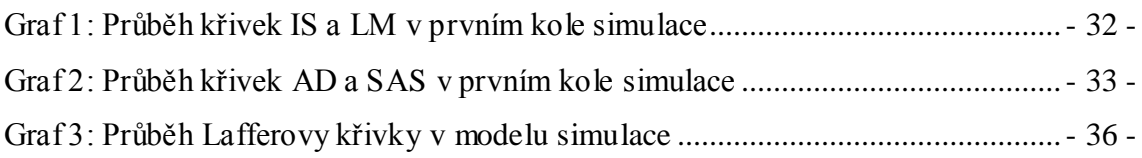

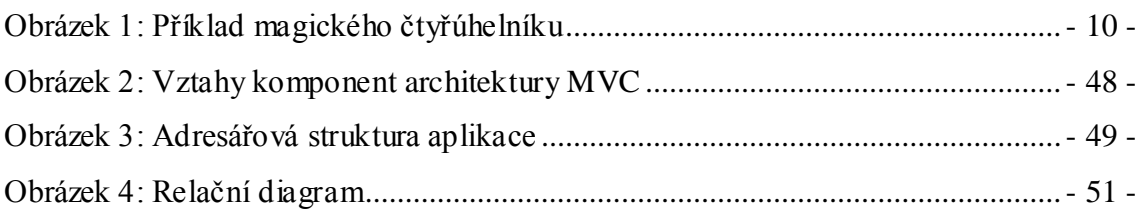

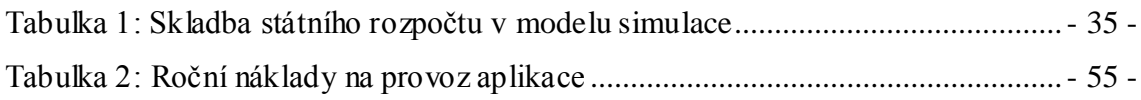

# **Seznam volně vložených příloh**

CD se zdrojovým kódem aplikace a zálohou databáze